САМАРСКИЙ врдена ТРУДОВОГО КРАСНОГО ЗНАМЕНИ АВИАЦИОННЫЙ ИНСТИТУТ ИМ АКАДЕМИНА С П. НОРОЛЕЗА

# ГРАФИЧЕСКИЙ И СИМПЛЕКСНЫЙ МЕТОДЫ В ОРГАНИЗАЦИОННО-ЭКОНОМИЧЕСКИХ **CHIVAUMAX**

Государственный комитет РСФСР по делам науки высией школы

The Common

Куйбышевский ордена Трудового Красного Знамени авиационный институт имени академика С.П.Королеаа

# ГРАФИЧЕСКИЙ И СИМПЛЕКСНЫЙ МЕТОДЫ В ОРГАНИЗАЦИОННО-ЭКОНОМИЧЕСКИХ СИТУАЦИЯХ

Методические указания

Самара 1991

Cocramment: B.H.P  $x y x o s$ . T.B.P  $o x y o e$  $E$  a.  $\overline{A}$ ,  $\overline{A}$ ,  $\overline{B}$  o  $\overline{B}$   $\overline{K}$  o  $B$  a

**YIK 658.5** 

Графический и симплексний методы в организационно-экономических ситуапинхх: Метод. указ. / Куйбыmen. annam. MH-T: Coor. B.H. I J Y X O B. T.B. I oлубева, A.A.D ойкова, Cawara, I99I.  $47$   $c<sub>n</sub>$ 

Поиводятся теоретические сведения по постановке задач линейного програжирования, графическому  $\rightarrow Y$ симплексному методам их решения тральниконным способом и на UBM CM-1420 с помощью пакета прикладных ирограми "Оптимум".

Рекомендуются для самостоятельной подготовки студентов и иги проведении практических занятий **EO** курсам "Технология принятия решений" в "Организация, планирование и управление" на 3, 4, 5 курсах специ-. альностей С716, 1301, 1302, 1303, 2301, 2303. Нодготовлены на кабедре организации производства.

Печатаются по решению редакционно-издательского совета Куйбышевского срцена Трудового Красного Энамени авиационного института имени академика С.П.Королева

Репензент Б.Т.Засканов

В экономике задачи математического программирования возникают в связи с многочисленностью вариантов создания или функционирования определенной экономической системы, с возможностью применения различного сырья, материалов, технологии для производства одной и той же продукции. Среди отих вариантов необходимо вибрать по некоторому критерию, отраженному в функции цели  $f(x_1, x_2, ..., x_n)$ , наилучший (оптимальный) вариант. Множество вариантов функционировавания конкретной экономической системы ограничено с точки зрения количества и качества получаемого сырья, технологии, времени, рабочей сили, денежних средств, станочного парка и других факторов. Ограничения формально можно выразить в виде условий У/(x, x, x, ..., x, k  $\langle 0\not\leftrightarrow\neg 1,\neg n\rangle$ , The  $\mathcal{G}'_l(\mathcal{X}_l,\mathcal{X}_{2+m},\mathcal{X}_n)$  - некоторые заданные функции;  $x_1, x_2, \ldots, x_n$  - факторы, которыми можно оперировать для достажения поставленной цели; // - количество ограничений.

В общем виде математическая постановка экстремальной задачи состоит в определении наибольжего или наименьшего значения целевой функции  $f(x_1,...,x_n)$ при условиях  $f'_i(x_j,...,x_n)$ ко $y_i = 1, m$ .

В зависимости от свойств бункций  $f$  и  $\mathscr{L}'$  математическое программирование можно рассматривать как ряд самостоятельных дисциплин. Если все функции  $f$  и  $\mathcal{G}'$  линейные, то соответствующая задача является задачей линейного программирования (ЗЛИ). Если же хотя бы одна из указанных функций нелинейная, то соответствующая задача является задачей нелинейного программирования.

В данных методических материалах рассмотрены только ЗЛП. к поторым относятся возникающие при управлении производством на различных уровнях задачи распределения: оптимизации производственной программы прецприятия (цеха); онтимального использования оборудования: оптимальной загрузки предприятий; установление рациональных связей по кооперированию.

После описания указанных задач изложены их подробные решения различными методами: на основе здравого смысла. графического Ħ симилекс-метода. Дачо теоретическое оцисание названиях методов  $\overline{\Omega}$ ском редения закач по этим методам.

В случае дебицита контрольных задач. ививеденных в разлеле 3. рекомендуется использовать методические указания. Предложенные  $\mathbb{B}$ библиографическом списке [1, 7, 8].

### I. SAEANA JSTETSIOFO IPOITASSIFORATIT H METORI MX PELLEGIR

I.I. Comas SHI, Conopute oupeneurs

$$
f = \sum_{j=1}^{n} C_j \cdot x_j \quad \text{and} \quad \text{max}(\text{min}), \tag{1}
$$

$$
\sum_{j=1}^{n} a_{ij} x_j \ll \delta_i \quad \forall i = i, m_i,
$$
\n(2)

$$
\sum_{i=1}^{n} a_{i,j} \cdot x_j \ge \hat{\delta}_i \quad b'_i = \overline{n_i + 1}, \overline{n_i + n_i}, \qquad (3)
$$

$$
\sum_{j=1}^{n} a_{ij} \cdot x_j = \mathcal{E}_i \quad V_i = m_i + m_2 + t, \, m_i + m_2 + m_3 \,, \tag{4}
$$

$$
x_j \geq 0 \qquad \forall j = \overline{j, n} \qquad (5)
$$

وساد

COHOBHAS LUI OCHAR SUN GODHYMIPYETOS CREITINIAN OCPASON: TPECYется найти значения переменных  $x_j, x_{j_1} \ldots, x_N$ , удовлетворяющих системе линейных ограничений (2)-(5), для которых функция дели (I) принимает экстрамальное значение  $(\mathcal{L}_i, \mathcal{L}_i)$ ,  $\mathcal{L}_i =$  некоторые заданные grama).

IDCAR COBORYTHOCTE  $x_1, x_2, \ldots, x_n$ , ynorge respective of the street set (2)-(5). называется допустимым ревением или допустилями планом. Так как рассматриваемые задачи носят в соновном экономический характер. HapHIV C HOHATHEM "peMeHHe" HDMHIMaeTCA SREJOINTHROS CMY FOMETHE "план". Если ЗДП имеет хотя бы одно допустимое решение, то ее отраимчения называются совместным, в протганом случае - несовяестными. Все допустимые решения образуют область определения ВЛІ или область

попустимых решений. Допустимое решение, обеспечивающее экстремум целевой функции (I), называется оптимальных планом задачи. Если через  $x = (x_1, x_2, ..., x_k)$ обозначить оптимальное решение ЗЛИ, а чеpes  $x_=(x_1, x_2, ..., x_n)$  - mode nonyourage persuits. To  $f(x^*) \geq f(x)$ пля задачи на максимум.  $f(x^*)$  <  $f(x)$  пля задачи на минимум.

Заметание: учитывая экономический смксл величины б.) в насематриваемых задачах предполагается, что б. э. О И = f.m. Но в нексторых 3.21, создаваемых покусственно для различных целей, может получиться, что отдельные огоаничения  $\mathcal{J}_2 < \mathcal{O}$ . Тогда обе части такого ограничения умножаются на (-I), а знак неравенства меняется на противоположний.

### I.2. Hunneps 3JH

Иласскческой распределительной ЗЛП является задача формирования сптимального плана.

Тусть для изготовления продукции видов А, Азления используется сырье видов  $\beta_1, \beta_2, ..., \beta_m$ . Запасы этого сырья ограничены и составляют соответственно  $\beta_1, \beta_2, \ldots, \beta_m$  единиц. Пусть  $\alpha_{i,j}$  - количеотво елиниц сырья вида  $\mathcal{S}_z$ , необходимое для изготовления единицы продукции вида  $\mathcal{L}_J$  .  $\mathcal{L}_J$  - доход, получаемый от сбыта **CLEARING** продукции влда А; . Требуется составить такой план выпуска HPOдукции видев А, А2, ..., А2, при котором деход в результате сбыта всей продукции будет максимальным.

(Обзначив через «7) количество единиц пропунции вида А, получии следующую математическую модель:

$$
f = \sum_{j \in I} G_j \cdot x_j \implies \text{max}, \tag{6}
$$

$$
\sum_{j=1}^{n} a_{ij} \cdot x_j \leqslant \xi_i \quad \forall i = 1, \pi \tag{7}
$$

$$
\langle S \rangle
$$

 $x_i \gg 0$   $V_i = \sqrt{h}$ .

На объем выпуска продукции могут быть лаложены, помимо (8), дополнительные ограничения, например:

 $x_j^{m/a}$   $\langle x_j \rangle \langle x_j \rangle$ .

Hoscdame orpanivenza nossatant yvermenta peasume potrednogra в выпускаемой продукции. Их вводение, естественно, суквет соллегы HOMORA ORTHMANIMOTO DeEMBRE.

В качестве другого примера рассмотрим задачу выбора оптимильного плана загрузки оборудовамия.

Требуется обеспечить программу выпуска изделий А. А, ..., А, в количестве  $\mathcal{Q}_1, \mathcal{Q}_2, ..., \mathcal{Q}_k$  atyx соответстввенно на  $\mathcal{A}$  - типах взяимозаменяемого обсрудования, какдый на которых характеризуется фондом времени работы  $\mathcal{E}_1$ ,  $\mathcal{S}_2$ , ...,  $\mathcal{E}_3$ . Известна матрица тгудових **B** CTORMCCTREX  $\left\{ \left\{ \mathcal{L}_{ij} \right\}_{i,j \in \mathbb{Z}}^m \right\}_{i,j \in \mathbb{Z}}^n$  . SATTAI EPR RSготовлении единицы / - го изделия на / - и типе сборудования. Онтюжальные сданные у -10 водомы не - - не соруше  $\{\{x_i, \}_{i=1}^n\}^n$ обеспечивающий минимальную себестовмость изготовления программы BEINTCKE, TRO  $\mathcal{X}'$ , - KOJETCCTBO BSHOUSE  $J$  -TO TEDS, ESTOTABLISHIC-MMX Ha  $\phi$  -M THue odopy Mobaniz.

Математическая модель пакной ЗЛИ:

$$
f = \sum_{i=1}^{n} \sum_{j=1}^{n} G_{i,j} \cdot x_{i,j} \quad \text{with} \quad (10)
$$

$$
\sum_{i=1}^{n} t_{ij} \cdot x_{ij} \leq \theta_i \quad V_i = \overline{t, m}, \tag{11}
$$

$$
\sum_{i \in I} x_{i,j} = a_j \qquad V_j = I, a \qquad (12)
$$

$$
x_{ij} > 0 \qquad \forall i = 1, m \qquad \forall j = 1, n \tag{13}
$$

Злесь (II) - ограничения по фонду времени работы оборудования, (I2)ограничения по программе выпуска.

Для пояснения изложенного рассмотрим следующий пример.

Пусть для производства двух видов изделий А и В предпричтие использует три вида сырья. Нормы рескода каждого вида сырья на изготовление единицы продукции данного вида приведены в табл. I. В ней же укаваны прибыль от реализации данного изделия какдого вида и общее количество сырья данного вида, которое может быть использовано предприятием.

FUNTHBAR, TTO HEIRLER  $A$  **E**  $B$  MOTYT HOOHEBOIKTECK **B** XOCHX соотношениях (сбыт обеспечен), требуется составить такой план вы-

6

RYCKE, HUM ROTODOM HUAĆENE NDORNINGSTAR OT DOGLETZIKE BOOX MENOJNĚ SESSERGE MARCHERSHOW.

Tedagna I

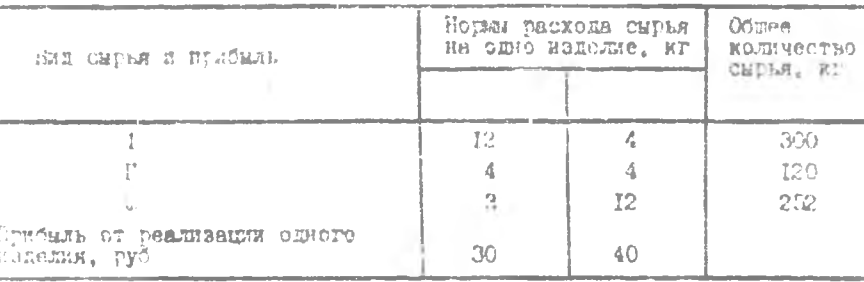

Гешение. Продположки, что предприятие изготовит 47, изделий вида  $\mathscr A$  и  $x_2$  изделий вида  $\mathscr A$  . Тогда математическая мо-ZOUL SAIANE SAINMETOR CHERYDEEN CÓDESOM:

$$
f(x) = 50x_1 + 40x_2 - 70x_3
$$
 (14)

 $12x_1 + 4x_2 \le 300$ ,  $(15)$ 

 $4x_1 + 4x_2 + 120$ 

 $Jx_{1} + 12x_{2} \le 252$  $(17)$ 

$$
x_1, x_2 \ge 0. \tag{18}
$$

Согласно неравенству (15), если изготавливать только изделия  $\mathcal{A}(x, -0)$  и использовать на это все 300 кг I вида сырьи, то можно произвести 25 единиц  $\lambda x_i = 300/123$  этого изделия, что дает 750 руб. UNICALII (30-25). HONDEM ES I20 RT H BEIA CHOBS ECHALBES только 100 кг (4.25), а 20 кг будут недоиспользованы. Недоиспользовано судет и сырье II вида: 252-3.25 = Г77 кг. Однако. чтобы провернть возможность получения такой суммы прибыли, необходимо проанализировать и два следующих неравенства.

Из неравенства (16) видно, что II вид сырья может обеспечить производство изделия А в количестве 30 единиц (120/4). Прибнль

 $(T6)$ 

в этом случае составляет уже 900 руб. Пож этом I вки сирья скезиваетол педицичным (12.30 = 360 > 300 кг), а  $\overline{b}$  = будет недоиспользован на 162 кг (252-3.30).

Из неравенства (17) определяем, что Ш вид сырья позволяет произвести  $\pi_i = 252:3 = 84$  ещиницы изделия  $A$  и получить 2520 руб. прибы-Mu (30.84). HER STOM BECKNINTHMAN ORBEVICK ABB NECERY BUIL CHULE  $(12.84 - 1008 > 300 \text{ m} - 4.84 = 336 > 120)$ .

Проведем аналогичные расчеты применительно к изделию  $\beta$ , изчав их с неравенства (I7). Согласно этому неравенству при  $x_r = 0$  можно получить 21 единину (252/12) изделия (поибыль в 40-21 = 840 год. сырье I вида недоиспользовано на  $300-4.21 = 216$  кг. сырье II вида на I20-4.2I = 36 кг. Неравенство (16), согласно которому  $x_2 =$ 120:4 = 30 единицам, ображает в лефицитное Е вил сырья (12.30=360 > 8 252 кг). А неравенство (15), согласно которому  $x_2 = 300$ ; 4 = 75 единицам, обращает в дефицитные П и Г виды сырья  $(4.75 = 300 > 120$  $N$  $12.75 = 900 \tImes 252$ . Hospowy manerate  $\beta$  is nower memorarized in в количестве 30 единиц. ни тем более в количестве 75 единиц. Значит. из шести рассмотренных вариантсв остается только два, из ROTODEX ницио, что изделие Я можно произвести количеством не более  $25$ единип (что дает 750 руб. прибыли), а изделие  $\beta$  - не более 21 единицы (840 руб. прибыли). Причем в обоих случаях не обеспечивается. полное использование всего сырья. Очевидно, что судествует такой ва-DRAHT, ROTODER OGECHEEMT HOMHOE HX NONOMBSOBARNIE, A CJEROBATEJBHO, K большую прибыль. Попытаемся найти такой вариант, используя экономико-математические методы редения SMI. Начнем с графического метода, Paccworpmu ero на том не примере.

### I.S. Postrycckzi Meton pements S.W.

Графическом методом можно решать ЗШ. имеющие пье переменные. E cayvae Tpex переменных графический метод становится менее нагляд-НЫМ. & ПРЕ СОЛЬНЕМ ЧЕСЛЕ ПОРЕМЕННЫХ - НЕВОЗНОЖНЫИ.

Постромм область допустием решений задачи (рлс. I). В первую очередь отобраяки в прямоугольной системе координат условия неотридательности персменных (18). В двумерном пространстве уравнению COO TRETETETET HIMMER. & HEDREHUTBY - DOCVINOCROCTE, JEERNER HO othy cropony or mpsson. Homese  $x_f = 0$  n  $x_2 = 0$  comments c ocsит координат. Полушноскости  $x \rightarrow 0$  и  $x \rightarrow 0$  лекат соответственно справа от оси  $Ox_2$  и выле оси  $Ox_1$ . Множество точек, удовлетворяющих (18), лекат в первой четверти и на граничных полуосях. Сторона, в которой располагается полуплоскость от прямой, указывается стрелками.

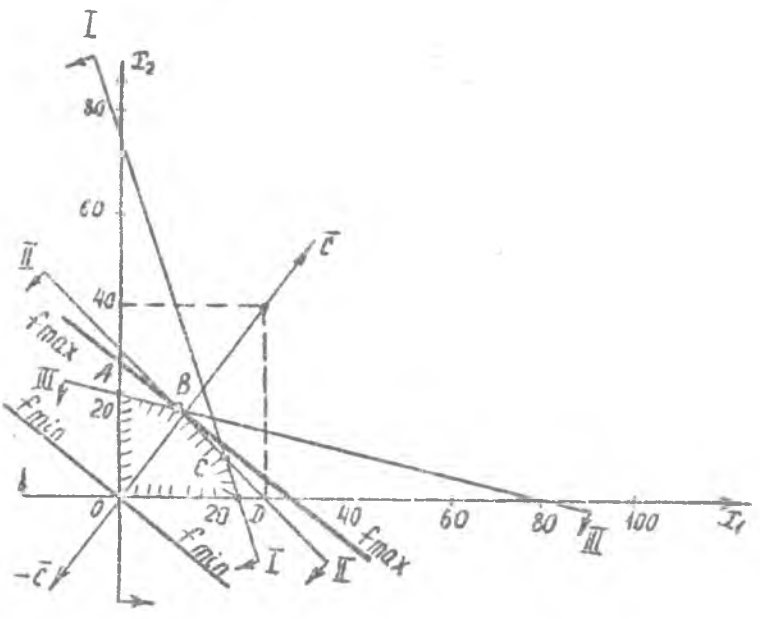

PHC. I.

Рассмотрим остальные сграничения задачи. Построим по порядку прямые

 $12 x_1 + 4 x_2 = 300$  $(T)$ 

$$
4x_1 + 4x_2 = 120,\tag{1}
$$

$$
\mathcal{J}x_1 + \mathcal{I}2x_2 = 252. \tag{11}
$$

Как известно. Для построения прямой необходимо определить две точки, через которне она проходит:

IN R HOPBON IPHMON -  $(x_1 = 0, x_2 = 75)$   $\mu$   $(x_1 = 25, x_2 = 0)$ : II Bropon Ipsuon -  $(x_j = 0, x_j = 30)$  H  $(x_j = 30, x_j = 0)$ ; для тротвой приной -  $(x_i = 0, x_j = 2t)$  и  $(x_i = 84, x_j = 0)$ .

Лальше определим, с какой стороны от этих прямых лекат полуплоскости, точки которых удовлетворяют соответственно строгом неравенствам:

 $12x_1 + 4x_2 < 300$  $4x_1 + 4x_2 \le 120$ ,  $3x_1 + 12x_2 < 252$ .

Для этого подставим координаты точек сдной или другой полуплоскости в неравенство. Когда прямая, отраничивающая полуплоскость. не проходит через начало коортинат. удобнее всего подставить  $T04-$ «У с координатами (0,0). Если координаты точки удовлетворяют неравенству, то эта течка лежит в полуплоскости, соответствующей самому неравенству. В противном случае неравенству будет соотволетствовать другая получлоскость. Так, неравенству 12x, +4x, <300 сертветствует полуплоскость, лежащая ниже I прямой.

Область определения задачи (14)-(18) будет представлять собой пересечение всех построенных получлоскостей. В данном случае 370 многоугольник *ОАВСД*, какдая точка которого включая и граничные. будет удовлетворять нераванствам (15)-(18).

Следующим этапом присвоим целевой бункции f значение нуля N ROCTDOEM HDRNYD

 $(19)$ 

 $30x_1 + 40x_2 = 0.$ 

Эта прямая, проходящая через начало координат, стреится следу-DEEM OCPASCN. Jerko SameTHIL, 470 B Jenoff vachi yuanienus (IP) crown скалярное произведение квух векторов  $\mathcal{E} = \langle C_{\epsilon}, C_{\beta} \rangle = (\partial \theta, \partial \theta)$  //  $\mathcal{X} = \langle x, x \rangle$ Если скалярное произведение векторов равно нулю, то эти Bekipty пердены:кулярны.

Построим вектор  $C$  [он проходит через начало коорджат и точку (30,40)] и перпендикумирно ему через начало координат проведел примур. Это и будет примая (19).

Bexton  $\bar{a}$ **BCCILE ROKESHBACT HANDABACHNE BOSDACTANNA SHAVEHKA** целевой функции, а противоположный ему вектор  $(-C)$  - направление убывания значения целевой функции.

Гели передвигать примую (19) по области определения перадлемино самой себе в направлении вектора  $\overline{C}$ , то значение целевой функши будет возрастать. Передвикение в направлении вектора  $(-\overline{C})$  дает убивание значения целевой функции. Передвижение на графике прямой равносильно изменению значения  $\beta$  в уравнении  $\beta \circ x_i + 4 \rho x_j = \beta$ .

Каждому значению  $\mathscr{E}$  соответствует прямая. Получаемые прямне параллельны мекду собой и называются линиями уровня. Особенность ли-НИИ УРОВНЯ СОСТОИТ В ТОМ, ЧТО ЦЕЛЕВАЯ ФУНКЦИЯ ПОИНТАВАЕТ НА НЕЙ ОДАнаковне эначения.

Пелевая функция  $f$  в задаче (14)-(18) достигает своего мини- $\therefore$  25HOFO ЗНАЧЕНИЯ В ТОЧКЕ (0,0), а МАКСИМАЛЬНОГО В ТОЧКЕ  $\beta$  , которая является последней общей точкой функции цели и области определения задечи. Определин координаты этой точки, которая лежит на пересечениях прямых И и Ш. Для этого решим следующую систему уравнений:

 $4x_1 + 4x_2 = 120$  $3x_1 + 12x_2 = 252$ .

В результате решения получаем  $x_r = \text{IR}$ ,  $x_2 = \text{IB}$ . Следовательно, если предприятие изготовит I2 изделий вида А и I3 изделий вида  $\beta$ , то ено получат максимальную прибыль.

 $\mathcal{L}$  = 30.12 + 40.18 = 360 + 720 = 1080 pyo При этом недоиспользовано будет сырье только I вида: 300-12-12-4-18= 84 KT. CHOBE II A W BHLE HONOULSYGTON HOMHOCTED.

### Алгоритм нахождения решения ЗЛИ на основе графической интерпретации

I. Строят прямые, уравнения которых получаются в результате эамены в отраничениях знаков неравенств на знаки точных равенств.

2. Находят полуплоскости, определяемые каждым из ограничений **BANAWI.** 

3. Находят многоугольник допустимых решений как пересечение найденных полуплоскостей.

4. Строят вектор  $\widehat{C} = (C_1, C_2)$  или вектор  $(-\overline{C})$ .

5. Строят прямую  $\mathcal{L}_1 \mathcal{L}_2 + \mathcal{L}_2 = \mathcal{S}$ , проходящую через многоугольник решений, где  $\delta$  - некоторое число.

6. Передвигая прямую  $c_i x_j + c_j x_j = \beta$  в направлении вектора  $\bar{c}$  [или вектора  $\langle \cdot \bar{c} \rangle$ ], находят точку многоугольника, в которой целевая функции приобретает максимальное (или минимальное) значение.

7. Определяют координаты точки экстремума функции и мычисляют значение целевой функции в этой точке.

В заключение можно сказать следующее! I. Пелевая функция ВЛП поститает своего экстремального значения в угловой точке многогранника решений. 2. Реальные ЭЛП всегда разрешимы. т.е. имеют OHTEмальный план. Однако некорректная постановка задачи или искусственно созданная задача может привести и ее неразредамости.

При нахождении герения ЗЛП могут встретиться различные случам. изображенные на рис. 2-5.

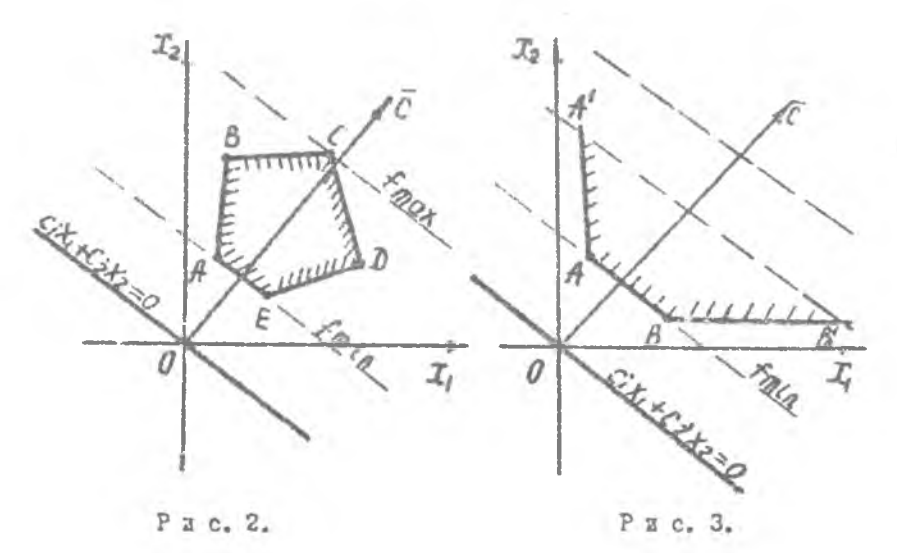

Ha prc. 2 samaya muser omko min deckoneynoe wicho officialment решений (з завистности от того, определяется максимум пли минимум фунчции целк). Ессконечное множество оптимальных решений получается в случае, если угловне коэффициенты целевой функции равны углорым коэфициентам одного из ограничений. На рис. 3 задача имеет бесконечное число решений (задача на миницум) либо вообще Pe. имеет оптимальных решений (задача на максимум), так как значение пелевой функции не отракичено из-за неограниченности иножества по-HycTEMAX pemenui.

Иа тис. 4 задача кмеет либо свио решение (ЗЛП на максимум) либо не пмеет оптимельных решений (ЗЛИ не минимум). На рис. 5 задача не имеет ни одного допустимого речения, так как система ограниче -**AKE SAMAYN HOCOBMOCTHA.** 

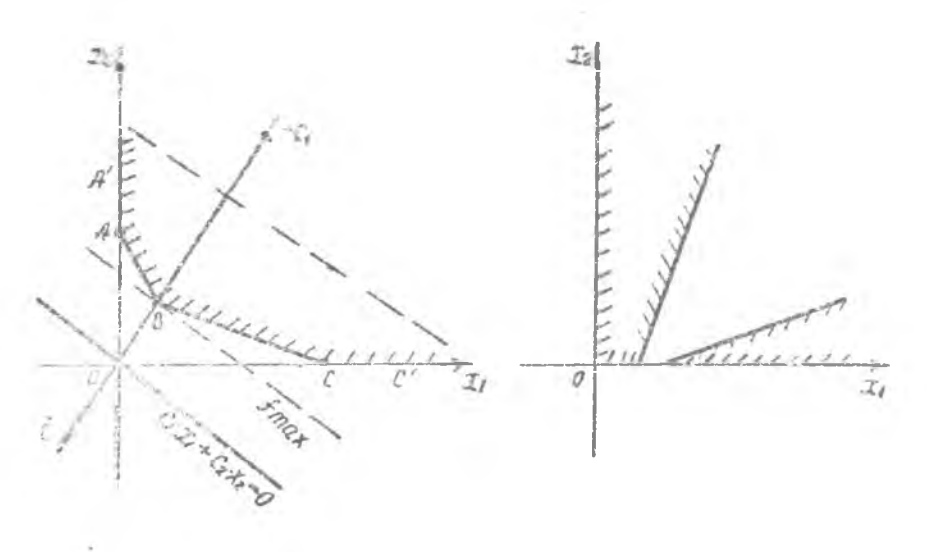

Рис. 4.

Рис. 5.

Если в ЗЛП больше двух неизвестных, то лли ее решения применяет учиверсальный симплексный метод, суть которого рассмотрена ниже.

### I.4. Симплекс-метод решения ЗЛП

В 1947 г. американский ученый Дж. Данциг создал универсальный метод решения ЗЛИ, который получил название симплекс-метода в результите ранних меследований, когда рассматривалась задача оптимизации на симплексе, т.е. множестве вида

$$
\sum_{i\in I} x_i^* \approx 1, \quad x_j^* \gg 0 \quad \forall j=1, n.
$$

Прежде чем излагать суть спишлекс-метода, опишем каноническую (т.е. типовую) форму ЗШИ и приемы приведения ЗШИ к канонической форме. Требование поивецения любой ЗЛП к канонической форме не сбязательно и видвигается здесь для решения любой задачи по единому ализуитму, т.е. с целью простоты изложения сущности симплекс-мето- $J(3)$ 

Каноническая форма ЗЛИ:

 $f(x) = \sum_{i=1}^{n} C_i \cdot x_i$  - More,  $\begin{array}{lll} \displaystyle\sum_{j=1}^n a_{ij}\cdot x_j=\delta_i & \forall i\in\overline{t,m}\,, \\ x_j\geq 0 & \forall j\in\overline{t,n}\,, \end{array}$  $8.50$   $V_1 = 7.72$ .

**Tak Nak OCTAR 3.11 INDEP OF DEMINARINA HE TOMESO AND "=", HO F** " > ", " > ", а целевая функция может че только извежнизироваться, но и минимизироваться, поэтому задачу на мынимум пелевой бункции необходимо свести к определению максимума функции цели, а все имек шлеся ограничения вида " < ", " > " привести к ограничениям-равен CTRAM.

Спределение максимального значения целевой функции с MONE свести к определению мансимального значения функции (-), так ка minf=-nort-fl. Аля приведения ограничений вида "> "к ограничены AM-PARCHORM FeoGXOEDNO NG ROBON RACTE KAKEOTO OPDAHKVEHER BNYGCT соответственно неотридательные переменные  $x_{max}$ ,  $x_{max}$ ,  $x_{max}$ ,  $x_{max}$ , Эти переменные вводятся в целевую функцию с нулевках коэффициента ми, чтобы не изменить ее значения. Так, частная ЗЛП

$$
f = C_1 \cdot \mathcal{X}_1 + C_2 \cdot \mathcal{X}_2 + \dots + C_n \cdot \mathcal{X}_n \longrightarrow min_1
$$
  
\n
$$
a_{11} \cdot x_1 + a_{12} \cdot x_2 + \dots + a_{1n} \cdot x_n \geq \mathcal{B}_1
$$
  
\n
$$
a_{21} \cdot x_1 + a_{22} \cdot x_2 + \dots + a_{2n} \cdot x_n \geq \mathcal{B}_2
$$
  
\n
$$
a_{m1} \cdot x_1 + a_{m2} \cdot x_2 + \dots + a_{mn} \cdot x_n \geq \mathcal{B}_m
$$
  
\n
$$
x_i \geq 0 \qquad \mathcal{W}_i = \overline{I}_i \overline{n}
$$
  
\n
$$
\mathcal{B}_i \gg 0 \qquad \mathcal{W}_i = \overline{I}_i \overline{n}
$$
  
\n(21)

после ее приведения к канонической форме будет иметь вид

T4

Лля приведения ограничений вида " < " к ограничениям-равенствам необходомо к левой части каждого ограничения прибавить неотрицательные переменные  $x_{n+1}, \ldots, x_{n-2}$ . Эти переменные ввоцятся в цолевую бункцию с нулевыми коэффициентами, чтобы не изменить ее значение, Например, следующая частная ЗЛП

$$
P = C_1 \cdot \mathcal{L}_1 + C_2 \cdot \mathcal{L}_2 + \dots + C_n \cdot \mathcal{L}_n \implies \text{max}
$$
\n
$$
d_{11} \cdot \mathcal{L}_1 + d_{12} \cdot \mathcal{L}_2 + \dots + d_{1n} \cdot \mathcal{L}_n \leq \delta_1,
$$
\n
$$
d_{21} \cdot \mathcal{L}_1 + d_{22} \cdot \delta_2 + \dots + d_{2n} \cdot \mathcal{L}_n \leq \delta_2,
$$
\n
$$
d_{1n1} \cdot \mathcal{L}_1 + d_{1n2} \cdot \mathcal{L}_2 + \dots + d_{nnn} \cdot \mathcal{L}_n \leq \delta_m,
$$
\n
$$
\mathcal{L}_n \cdot \mathcal{L}_n \geq 0 \quad \forall j = 1, n \tag{23}
$$
\n
$$
\delta_i \geq 0 \quad \forall i = 1, n \tag{24}
$$

после ее приведения к изновической форме будет иметь вид

$$
j^{e} = C_{1} \cdot 2^{e} \mathbf{r} + \mathbf{r} + C_{0} \cdot 2^{e} \mathbf{r} + \mathbf{0} \cdot 2^{e} \mathbf{r} + \mathbf{0} \cdot 2^{
$$

Переменные хран, когда эт дана называются пополнительном. Экономически интерпретировать им, например мля зацети использования ресурсов, можно как количество неиспользованных ресурсов.

После приводения общей ЗЛН к канонической форме необходимо определить коходное допустные базисное решение, для составления котерого мегут быть использованы дополнительные переменные. На осно вании допустимого базисного решения с помощью симплекс-метода находят оптимальное решение или делают вывод о том, что задача не mmeer pamenti.

Переменная будет являться басисной, если она входит только в одно из ограничений с коэффициентом, равным I. Все сотальные переменние являются небазисными. Еезисное решение - частное решение. полученное путем приравнивания небазисных (независимых) переменных к нулю и нахождению эначений базисных (зависимых) переменных. Первое рецение задачи, подучанное таким сбразом называется исходним баэмсним решением. Базисное решение называется вырождением, ecum

значение хотя бы одной базовой переменной равно нулю. Задача, имеючая хотя бы одно вырожденное базисное решение, называется вырокденной, в противном случае - невирожденной.

После приведения частной ЗЛП (21) к канонической форме (22) переменные  $x_{n-r}$ ,  $x_{n+2}$ ,  $x_{n+2}$ ,  $x_{n+n}$  не могут быть приняти в качестве баж SECHEX, TAK KEK OHN BXOIRT B OTDRESSIVE C ROGGGILLERTON (-I). HOW I этому для выделения базисных неременных и нахождения допустимого базисного решения используется метод кскусственного базнеа, который заключается в следующем.

В какдое ограничение задачи (22) введятся соответственно искусственные неотрицательные переменние Гость в Фреденс веще Другов пр которые принимаются в качестве базиених. Искусственные переженияе входит в целевую функцию с козффициентом (- $M$ , где  $M =$  больное положительное число, во много раз больше заданий в условии задачи. После ввода искусственных переменных запача (22) принциает вид

 $f = -c_1 \cdot x_1 - c_2 \cdot x_2 - ... - c_n \cdot x_n + 0 \cdot x_{n-1} + 0 \cdot x_{n+2} + ... + 0 \cdot x_{n+m}$  $- H \cdot \hat{x}_{n+\overline{\alpha}+1} - H \cdot x_{n+m+2} - \ldots - H \cdot x_{n+m+n} - m \text{ max}$  $a_{11}x_1 + ... + a_{1n}x_n - x_{n+1} + x_{n+m+1} = b_1$ ,  $a_{21}$  .  $x_i$  r in +  $a_{2n}$  :  $x_n - x_{n+2} + x_{n+n+2} = b_{2}$  $\mathbf{a} = \mathbf{a} + \mathbf{a} + \mathbf$  $R_{m_1} x_1 + ... + R_{mn} x_n - x_{mn} + x_n$ ,  $n_m = 0$  $x; > 0$   $y' = 1, 2 + 7 - 7$ .

Нока вскусственная переменная является базисчой, сна будет принимать голожительние значения (если соответствующие ей значения  $\mathcal{E}>0$ ) и, следовательно, уменьшать значение целевой функции E0 оравнению с максимальным. Так как эти переменные имеют большие по абсолютной величине отрицательные коэффициенты, в процессе решлиня задачи стаплеко-методом они из числа базисных переводятся в небазленне. В силу того что значения небазисных переменных при получении базисного решения приравниваются к нуле, искусственные пере-MSHHHE HE OYAYT DHASHBATL BUIRENE HA SHAREHHE HENEBON MYHRIDH.

STOT Re MeTOA RONOMBSYGTON N EMA OUDSKNYOHNÉ BULS "=". HIM HOлучении исходного базисного плана необходино стремиться к тему, чтобы он содержал минимальное количество покусственных переленный. Это дает возможность уменьшить число шагов для получения оптинального TOTOHIM.

В некоторых ЭЛИ в ограничениях вида " > " и "=" базисные неременные можно выделить бразу, не прибегая и методу искусственного базиса.

Процесс приведения ЭШИ к канонической форме и получения исходного базисного решения приведен в примерах I, 2, 3 (crp. 21, 23  $25$ ).

После приводения ЗЛИ к каноническому виду и определения исходного базисного плана, а также значения целевой функции для ... 97070 плана примения симилоко-метод, чтобы найти решение задачи.

Из подчазд. І. 3 известно, что оптимальное решение ЗЛИ связано с угловкми точками многодранника режений. Количество угловых точек соответствует количеству базисных решений. Найти оптижальное решение, беспорядочно перебирая все базисные решения, затруднительно, так как при таком неупорядоченном помоке значения целевой функции необязательно будут монотонно возрастать (при поиске максимума)или монотоино убывать (при поиске минимума). Ноиск еще больше усложняетоя при большом количестве ограничений.

Симплекс-метод, который в нашей литературе также называется мегодом последовательного улучшения плана, позволяет переходить OT одного базисного решении к другому с постояннам возрастанием целевой функции (в задаче на максимум) или постоянным убыванием целевой функции (в задаче на минимум). Процесс решения задачи продолжается по получения ептимального плана либо до установления **Čakra** отсутствия режения задачи. Количество итераций симплекс-метода зависит от выбора исходного базисного плана и количества VINIOBMX точек многогранника решений, встречающихся при движении от исходного плана к оптимальному.

Критерий разренимости ЗЛИ: для того чтобы ЗЛИ была разрешима, т.е. имела оптимальное решение, необходимо и достаточно, чтобы ограничения задачи были совместными (множество допустимчх решений не ) цусто) и целевая функция была ограничена при поиске максимума сверху, а при поиске минимума - снизу.

Если ЭЛП вырожденная, то при переходе от одного базленого решения к другому значение целевой функции может не меняться.

Схема алгоритма симплекс-метода приведена на рис. 6.

Этап I. Строим и заполняем исходную симплексную таблицу  $({\rm cm}$ . блок I рис. 6) по следующей схеме (табл. 2).

В столоце "Базис" записываются базисные переменные, в столоце

 $I7$ 

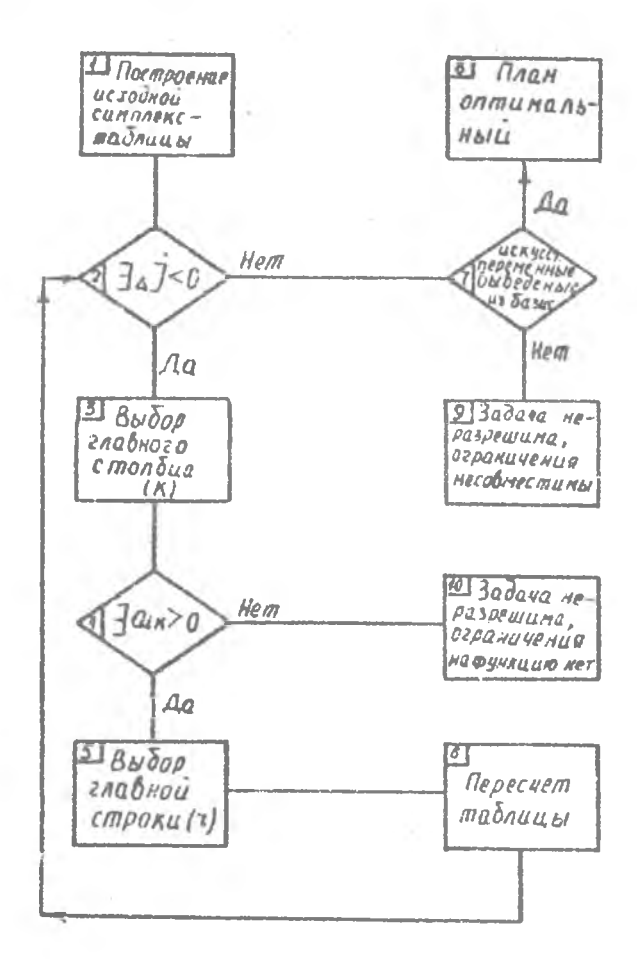

 $P$  E c,  $6$ .

" $\mathcal{C}$ " - коэффициенти при базисных переменных в целевой функции  $\langle \mathcal{C}_{i'} \rangle$ , в столбце "В" - свободные члены ограничений  $(f_i)$ , т.е. значения базисных переменных. В столбцах x/ (небазисные переменные) отразаются коэффициенты при небазисных переменных в ограничениях (21/), нац переменным  $x$ ; - коэффициенты при этих переменных в целевой функции  $\langle C_i \rangle$ . Строка "А " в столоце "А" совержит значение целевой функции, которое рассчитывается по формуле

I8

Таблица  $\overline{c}$ 

 $f = \sum_{i \in I_f} c_i \, \hat{S}_i \;,$  $(25)$ 

а столбцы  $a^*$  этой же строки - значения относительных оценок (4) небазисных переменных, рассчитываемых **NO Формуле** 

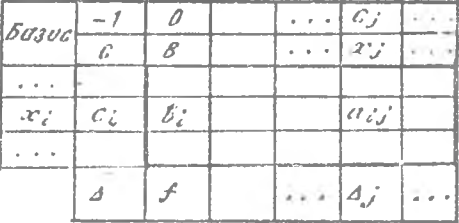

 $\Delta_j = \sum_{l \in I_D} C_l \cdot d_{i,j} - C_j, \ j \notin I_D, \quad (26)$ 

где  $\mathcal{L}_{\mathcal{J}}$  - множество индексов базисных переменных.

Относительные оценки рассчитиваются для проверки базисного плана на оптимальность.

Числа (-1) и 0, записываемые соответственно над столбцами " $\mathcal{L}$ " и " В ", неизменно присутствуют в какдой симплексной таблице и носят вспомогательный характер, чтобы при расчете оценок А/  $E$ <sup>O</sup> таблице не забивать о внчитании  $C_f$ 

При спределении значения  $\mathcal{I}$  фактически нужно найти сумму произведений элементов столбца "б" на соответствующие элементы столбца "б ", что равносильно подстановке базисного плана в целевую функцию; а при определении значения относительной оценки  $\Delta f =$ сумму произведений элементов столода "С", включая (-1), на соответствующие элементы того столбца  $\mathscr{L}'$ , для которого она рассчити-BACTOR.

Этап 2. Проверим полученный базисный план на оптимальность по условию оптимальности. Если УУФГбА) > 0 и среди базисных переменных нет искусственных, то план является оптимальным (см. бложи 2, 7, и 8 рис. 6).

- Если  $\not\vdash_{f} \notin \bot \delta$   $\lhd f \geq 0$  и среди базисных переменных есть искусственные, то задача неразрешима, так как ее система ограничений несовместна (см. блоки 7 и 9 рис. 6).

Если  $\partial\Delta/\langle\mathcal{O}\rangle$ , то получений базисный план не ивляется оптимальным и необходимо переходить к другому базисному плану (блоки  $2 \times 3$  pmc.  $6$ ).

Если в оптимальном плане  $J\Lambda f = 0$ , то задача имеет бесконечное множество планов (см. пример 3, стр. 25).

Этап 3. Для перехода к новому базясному плану, в первую очередь из числа небазисных переменных с отрицательными оценками  $\Delta f$ , выбирается переменная, которая вводится в базис (см. блок 3 рис. 6). В базис вводится та переменная  $x_{\kappa}$ , которой соответствует наиболь шая по абсолютной величине отрицательная оценка  $d f$ :

$$
(\Delta_K) = \text{max}(\Delta_f). \tag{27}
$$

Столбец, отвечающий переменной Ри, называется главным Если окажется несколько одинаковых наибольших по абсолютной величине отрицательных оценок, то выбирается любая из соответствующих **WA HEDEMEHHMX.** 

Этап 4. Выбираем неременную, которая выволятся на базнеа (см. блоки 4 и 5 рис. 6). Ее индекс  $z$  находится из соотношения  $\frac{\delta_8}{\delta_8}$  =  $min \frac{a}{a}$ no  $\mathcal{F}^{a_{i}}$ :  $\alpha_{i,k} > 0$ ,  $(28)$ 

Выбранная таким образом переменная лу выводится из базиса. Строка таблицы, в которой получено наименьшее отношение  $\left(\frac{\sigma_Z}{\sigma_Z}\right)$ элемента столбца " $\beta$ " к соответствующему полокительному элементу главного столбца, называется главнов.

Если окажется несколько одинаковых наименьших значений огношений, то выбирается любая из соответствующих им переменных.

Элемент, стоящий на изресечении главной строки и главного столбца, називается главным (обозначается через  $a_{2k}$  ).

В случае отсутствия значений  $a_{i+}$  > 0 3 Лн неразрешама, так как ее целевая функция не ограничена на множестве планов задачи  $(\alpha_{\ell},$ блоки 4 и 10 рис. 6).

Этеп 5. Для определения нового базленого плена производить нересчет элементов таблицы (см. блок 6 рис. 6) и результаты заноски в новую силилексную таблицу. Выбранные переменные в новой таблице меняются местами вместе со своими коэббициентами в целевой функции. Остальные переменные переписываются без изменений со своими коэфінциентами. Элементы новой смиллексной таблицы рассчитиваются по следующей схеме:

- I. Главный элемент заменяется единицей.
- 2. Остальные элементы главной стреки оставтся без изменения.
- 3. Остальные элементы главного столбца меняют свои знаки.
- 4. Оставшиеся элементы определяются по правилу примоугольника.

Пусть требуется пересчитать элемент  $\alpha_{c,i}$  , и имеет место следующая схема расположения элементов:

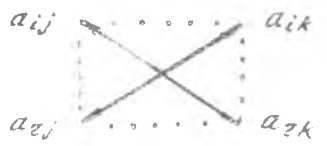

939

Тогда на месте влемента  $a_{ij}$  в новей симплекс-таблице будет стоwhere  $d_{i,j} \cdot d_{i,k} - d_{i,j} \cdot d_{i,k}$ .  $ATR$ 

5. Все элементи, вычисленные в первых четнрех пунктах, делится на главими олемент  $\mathcal{C}_{\mathbb{Z}^+}$ .

Если из числа базисных исключается искусственная переменная, то соответствующий ей столбен в новую симплексную таблину не включается и, следовательно, не пересчитывается.

Втан 6. Проверяем правильность расчета значений целевой функ ши f и оценок  $\Delta f$  по формулам (25) и (26). Переходия к этапу  $2.$ 

Для пояснения режения СЛИ симплекс-методом рассмотрим несколь-FOURDER POB.

Придер 1. Рассмотрим задачу об использовании ресурсов (14)-(18), постановка которой приводена в подразд. І.З. Ота залача была решена Прафическим методом, теперь реким симплекс-методом.

Математическая модель задачи:

 $f(x) - 30x_1 + 40x_2 = mx$  $12 x_1 + 4 x_2 \le 300$  $4x_1 + 4x_2 + 120$  $3x_1 + 12x_2 \le 252$ .  $x_1, x_2 > 0.$ 

Решение. Приводем задачу к канонической форме:  $f: 30x_1 + 40x_2 + 0 \cdot x_3 + 0 \cdot x_4 + 0 \cdot x_5 = max,$  $12x_1 + 4x_2 + x_3$ <br>  $4x_1 + 4x_2 + x_3 + x_4 = 120$ ,<br>  $3x_1 + 12x_2 + x_3 + x_5 = 252$ ,  $=$  300.  $x_j \ge 0$   $\forall j = 1.5$ .

 $21$ 

Виделим базисние переменные, количество которых дольно быть равно количеству ограничений. Череменние  $x_3, x_4, x_5$  - базисные, так как какдая из них присутствует только в одном страничении с коаббитиентом, равник I. Переменице  $\mathcal{F}_t$ ,  $\mathcal{F}_2$  - небазисние. Исходный desuchañ EJan  $x_1 - x_2 = 0$ ,  $x_3 = 300$ ,  $x_4 = 120$ ,  $x_5 = 252$  $-11$ целевая функция / n 0. Это означает, что никаких изделий производиться не будет и сирье использоваться не будет.

Исходине данные задачи, а также вычисленные по формуле (25) значение целевой функции ( $f = (-1) \cdot 0 + 0 \cdot 300 + 0 \cdot 120 + 0 \cdot 252 = 0$ ) и по формуле (26) значения относительных небазисных переменных  $(A_1 = (-1)^{-3}30 + 0.12 + 0.4 + 0.3 = -30$  :  $A_2 = (-1)^{-4}0 + 0.4 +$  $+$  0.4 + 0.12 = -40 перенесем в исходную симплексную табл. 3.

Таблица З

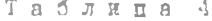

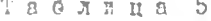

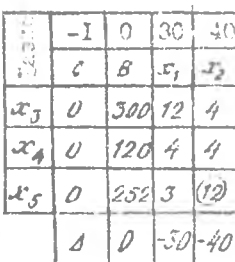

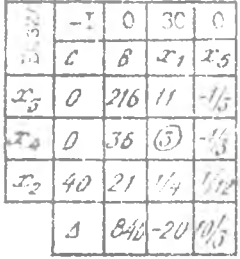

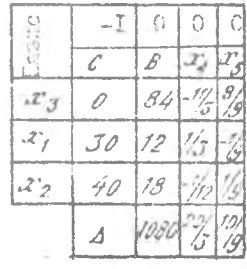

Проверии полученный илан на оптимальность по условию оптималь-HOCTH  $(A/\geqslant 0)$ . The Ran  $A/\sqrt{2}$  in  $A_{2}\leqslant 2$ , to then he subseted onтимальным. Необхошим переход к другому базленому плану. Для STOTO среди небазисных переменных на основании (27) выберем ту, ноторая будет вводится в базис:  $(A_K) = max(/A_I/A_2) = max(I-30)/-40/240$ . В базис будет вводится переменная  $x_2$ , так как этой меременной соответствует максимальная по модулю относительная эценка  $|A_2| = 4a$ . Ввои в базис переменной  $x_2$  обеспечивает большую прибыль, чем ввои  $x_i$  , tak kan host inner , c koropan  $x_i$  skonkt a newspy the цию больке коэффициента, с которым 2% входит в ту же бунциию.

Лалее на основании (28) выберем переменную, которая будет выводиться из базиса:

 $\frac{\delta_2}{\delta_1}$  =  $min(\frac{300}{4}, \frac{120}{4}, \frac{252}{12})$  =  $min(75, 30, 21)$  = 21.

Из базиса выводится переменная 2%, , так как этой переменной соответствует минимальное отношение, равное 2I.

Если, например, из базиса будет выводиться переменная  $x_7$ , то сырье Н-го и П-го вида станет дефицитным (4-75 = 180 + 120  $\mathbb{M}$ 12-300:4 = 900 > 252), r.e. переменние  $x_7, x_4$  станут отрицатели ными, что недопустимо.

На пересечении главной строки, соответствующей переменной  $x_{\mathcal{F}}$ и главного столбца, соответствующего переменной  $\mathscr{L}_{\mathscr{P}}$ , находится главный элемент, равный І2. Для удобства расчетов можно пометить этот элемент в таблице (обвести кружком).

Строим новую симплексную табл. 4, в которой переменние  $\mathscr{X}_{\sigma}$  и  $x_{i}$ , меняются местами вместе со своими коэффициентами в целевой буниции. Остальные переменные переименьаются без изменений со своими коэфінциентами.

Пересчитиваем элементы табл. 3 и результаты заносим в соответствующе клетки табл. 4. Главный элемент пересчитывается путем деления I на главний элемент (I/I2), элементи главной строки - путем деления каждого элемента этой строки на главный элемент (252/12  $21, 3/12 = 1/4$ , элементы главного столбца - нутем деления какдого элемента этого столбца на главный элемент со знаком MYHVC  $(-4/12 = -1/3, -4/12 = -1/3, -(-40/12) = 10/3)$ . Bee octanshue элементи табл. 4 определяются аналогично клетке  $x_{3}$   $x_{4}$ :  $(12.12 - 3.4)/12 = 11.$ 

Проверяем правильность расчета значений целевой бункции  $\mathcal F$ И оценок  $\Delta$ , и  $\Delta$ <sub>5</sub> по формулам (25) и (26) соответственно:  $f = (-1)0 + 0.216 + 0.36 + 40.21 = 840$ ,

 $A_1 = (-1)30 + 0.11 + 0.3 + 40. \frac{1}{4} = -30 + 10 = -20$  $\Delta_5 = (-1)0 + 0(-\frac{1}{3}) + 0(-\frac{1}{3}) + 40 \cdot \frac{1}{12} = \frac{10}{3}$ 

Полученный в табл. 4 план не является оптимальным, так как существует  $A_t = -20 \le 0$ . В число базисных переменных вводится переменная  $x_i$ , а из базиса исключается  $x_j$  (тел (216:II, 36:3,  $2I:0,25$  =  $m/h$  (19  $\frac{7}{11}$ , I2, 84) = I2).

Пересчитиваем элементы табл. 4 и результаты заносим в табл. 5. После проверки правильности расчета А и оценок Ал, А5 пелаем вивод о том, что полученный в табл. 5 план является оптимальным, так как оценки  $A_4$ ,  $A_5 > 0$ .

23

0 т в е т. Еля получения максимальной прибыли в газмере 1080 губ. предприятию необходимо выпустить 12 изделий вида А(27). и 18 изнелий вида  $b_1^{\prime}(x_2)$ , т.е. оптимальный план тот же, что и при репении задачи графическим методом. Недонспользованиям остается только смрье I вида в размере 84 кг. Улучшить этот план нельзя, поскольку ввод в базие любой из переменных  $\mathcal{X}_\varphi$  или  $\mathcal{X}_\varphi$  не улучшит значения целовой функции, ибо эти переменние входят в целовую функцию с нулевыми коэффициентами.

Пример 2. Математическая модель задачи:

$$
f = x_1 - 5x_2 - x_3 + x_4 = m\omega x_3
$$
  
\n
$$
x_1 + 5x_2 + 5x_3 + x_4 = 3,
$$
  
\n
$$
2x_1 + 5x_2 - x_4 = 4,
$$
  
\n
$$
x_1 \ge 0 \quad \forall j = 7, 4.
$$

Решение. Исходная задача записана в каненической форме. Для выделения базисных неременных обе части порвого ограничения разделим на 3 и тогда в качестве базнской можно взять петеменную 2%, а во второе ограничение введем искусственную исременную я/3 :

 $f = 2^7 - 5^7 - 2^7 - 2^7 + 4 - 12^7 - 4$  $\frac{1}{3}x_1 + x_2 + x_3 + \frac{1}{3}x_4 = 1$ ,  $2 \cdot x$ ,  $+3x$ ,  $- x_2 + x_5 = 4$ ,  $x_i \ge 0$   $\forall j = 1,5$ .

Исходный базненый план:  $x_2 = 1$ ,  $x_3 = 4$ ,  $x_7 = x_3 - x_4 = 0$ ; значение целевой функции f = -5-4 М.

Заполним исходную симплеко-таблицу (табл. 6). При проверке nлана на оптимальность для выбора наибольшей по абсолютной воличи-THE DTHOCHTENLHON ORGHER ROCTATONHO PACCHATDERSTL TY VACTE CTILINA тельных  $\Delta J$ , которая содержит  $M$  (в силу гого, что  $M$  - очень (больное положительное чтоло). Только ири наличии нескольких одинаковых наибольших по абсолютной величине частей 4/ , содержащих  $M$ , peccasipheserch ra vacri  $M$ , koropan  $M$  we conepant.

 $24 -$ 

### Таблица 6

#### Таблица 7

 $\mathbb T$ 

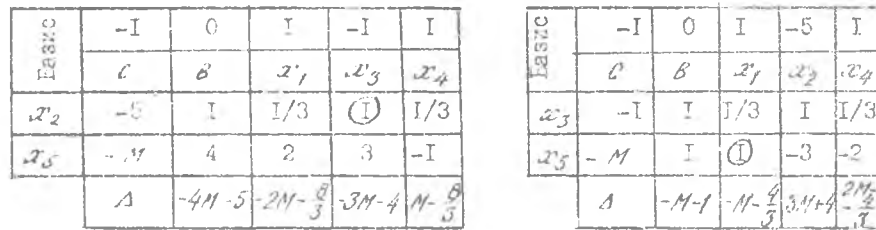

Анализ табл. 6 показывает, что в базис вводится переменная  $x_{\tau}$ . а выводится 2%. Пересчитываем элементы табл. 6 по известным формулям. Дальнейнее решение задачи показано в табл. 7-9. Так как  $B$ табл. 7 из базиса исключается искусственная переменная  $x_{i}$ , то соответствующий ей столбец в новую симплексную таблицу 8 не включает-CR.

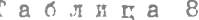

Таблица 9

-5

 $x_{2}$ 

 $\bar{2}$ 

T

8

 $-1$ 

 $\mathcal{X}^{\gamma}_{\mathcal{J}}$ 

 $\tau$ 

2

4

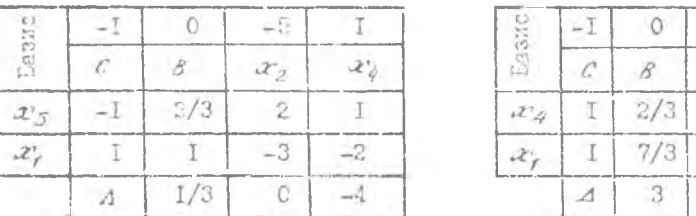

Полученный в табл. 9 план является оптимальным. так как мокусственные переменные  $(x, y)$  в базнее отсутствуют и относительные оцен-KA  $A_2$ ,  $A_3$  >  $0$ .

O T B e T:  $x_1^* = \frac{7}{3}$ ,  $x_2^* = x_3^* = 0$ ,  $x_4^* = \frac{2}{3}$ ,  $f = 3$ .

Пример 3. Рассмотрим процесс решения ЗЛП, имеющей бесконечное число планов (ретений):

 $f(x) = x_1 + x_2 = -m^2 a_3$  $x_1 - x_2 \leq 2$  $x_1 + x_2 \geqslant 2$  $x_1 - 2x_2 \le 1$ .  $x_1, x_2 > 0$ .

После приведения задачи к канонической форме для получения искодного базисного плана во второе ограничение введем искусственную переменную  $x_{\delta}$ . Тогда модель задачи примет вид

 $f(x) = -x_1 - x_2 + 0 \cdot x_3 + 0 \cdot x_4 + 0 \cdot x_5 - M \cdot x_6 - \cdots$  max,  $x_1 - x_2 + x_3$  $= 2,$  $x_1 + x_2 = -x_4$  $+ 2s = 2$  $x_1 - 2x_2$ <br> $x_3 \ge 0$   $\forall j = 7, 6$ .  $- iZ'5$  $= 1$ .

Процесс получения оптимального плана показан в табл. IO-I2.

 $\frac{1}{2}$ 

 $2'$ 

 $\mathcal{X}_{\mathcal{I}}$ 

 $2.5$ 

 $-1$ 

 $\langle \rangle$  $\sqrt{2}$ 

 $-\mathbb{T}$ 

 $\bigcirc$ 

 $\Delta$ 

 $\overline{\rho}$ 

 $\Omega$ 

 $\overline{2}$ 

5

 $-2$ 

ß.

Таблица 10

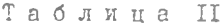

 $-1$ 

 $27<sub>t</sub>$ 

 $\overline{c}$ 

 $\mathsf T$ 

 $\circled{3}$ 

 $\Omega$ 

 $\Omega$ 

 $-\mathbb{I}$ 

 $-\mathbf{I}$ 

 $-2$ 

 $\top$ 

 $\mathscr{X}_{\mathscr{A}}$ 

| O                           | i                       |    | $-1$ $-1$      |                   |      |
|-----------------------------|-------------------------|----|----------------|-------------------|------|
|                             | £.                      |    |                | $x_1   x_2   x_4$ |      |
| $\mathcal{X}_{\mathcal{R}}$ |                         | -2 | $F - F = F$    |                   |      |
| $\mathscr{P}_{\mathscr{L}}$ | $\vert -\Delta/2 \vert$ |    |                | $(\bot)$          | $-1$ |
| $-275$                      |                         |    |                | l –2              |      |
|                             |                         |    | $-2M - 2I - 1$ |                   |      |

Таблица I2

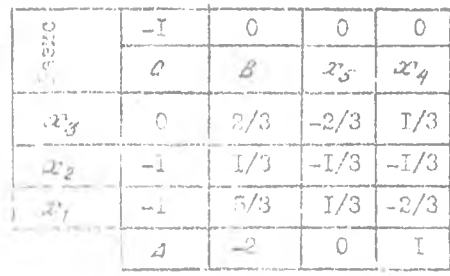

Оптимальный план  $-2$ ,  $= 0$ .  $x_2 = 2$ ,  $f_{min} = 2$  HOJYMON B табл. II, так как  $A_1$ ,  $A_2 \ge 0$ . Наличие в оптимальном плане **OHCHKH**  $\Delta$ , = 0  $\Gamma$ OHOPMT 0 том, что задача имеет бес-. MONOMICS WIRMO DEMONISH Вилючение в число бызнених переменных 2', , которой от-Beyacr Onehka  $d_f = 0$ , M исключение из базнеа переменной  $x_{5}$  не изменит значе -

и деловой функции, но приведет к изменению базисного плана (см. (b), I2). Hosen outmanstark man:  $x_f^* = \frac{x}{f}$ ,  $x_i^* = \frac{1}{f}$ ,  $f_{min} = 2$ .

Оптимальные решения данной задачи будут лежать на отрезке. заключенном между точками  $(0,2)$  и  $(5/3, 1/3)$ . Целевая функция  $f_{min} = 2$ в любой точке этого отрезка, координаты которой могут быть найдены из следующих соотношений:

$$
x_1 = \alpha \cdot \theta + (1 - \alpha) \cdot \frac{1}{3},
$$
  

$$
x_2 = \alpha \cdot 2 + (1 - \alpha) \cdot \frac{1}{3}, \quad \text{and} \quad 0 \le \alpha \le 1.
$$

При < = I получаем глан табл. II [т.е. точка  $(0, 2)$ ]. при  $c$  = 0 получаем план табл. I2 [т.е. точка (5/3, I/3)].

При решении практических задач наличие бесконечного числа оптимальных планов дает возможность выбирать такой план. который в наибольшей степени отвечает сложившейся произвоиственной смтуации.

Применение изложенного симплексного метода в управлении производством не ограничивается рассмотренной задачей по обеспечению максимальной прибыли.

Рассмотрим следующий пример.

### Оптимальное использование оборудования

Пусть  $T_{\mathcal{X}}$  - время работы  $\mathcal{X}$  -го станка в течение планового перноца;  $x_{2/k}$  - доля времени работы  $k$  -го станка при маготорленти  $l$  -it детали на  $j$  -й операции;  $t_{2}/t$  - трудосыность изготовления  $\lambda$  -# детали по  $\lambda$  -# операции на  $\lambda$  -M станке.

Тогие общее количество  $\angle$  -х деталей, прошедших  $\angle$  -ю опера mm. cocraBMT

$$
\mathcal{L}_{i,j} = \sum_{k=1}^{m_{i,j}} \frac{r_k \cdot x_{i,j,k}}{t_{i,j,k}}.
$$
 (29)

Суммирование выполняется по всем / станкам разных типов, ча которых может выполняться  $\bigcup'$  -я операция над  $\bigcup'$  -й деталью.

Исходине даглие. Дипустии, цех должен произвести некоторое деличество изделий. Для комплектования которых необходимо изготовить четкре детали, затратив на двух операциях опрецеленное время, причем все работы выполняются на шести станках; фонд времени работы кактого станка  $\mathbb{Z}_{\ell}$  составляет 400 ч. Исходине данные представлены Гя табл. I3.

Требуется рассчитать оптимальную загрузку оборудования.

 $27$ 

Решение. Из таблицы видно, что обработка деталей Г. 2. 4 требует выполнения двух операций, детали 3 - одной операции. Таблица 13

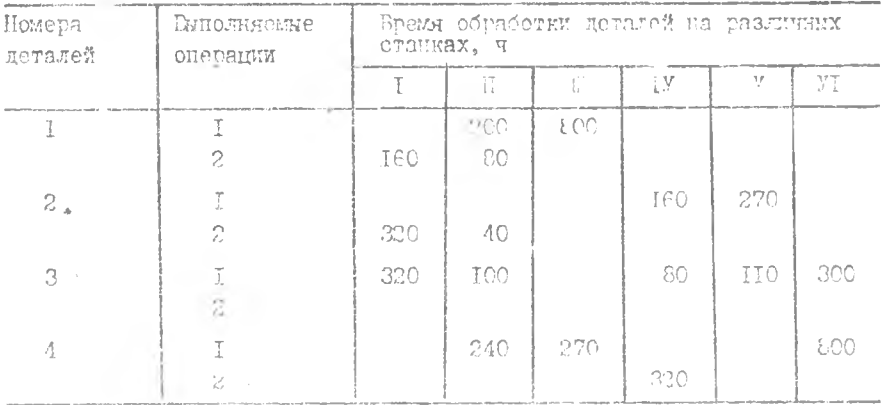

Гаспределение работ на станках по операциям

Проме виножнения порвой операции, на фимер для детали  $I_x$  на станке Т составит  $t_{12} = 200 \text{ g } (\zeta - 400)$ , на станке  $\Gamma = -t_{12}$  $800 \frac{q}{7} (72 \frac{100}{100}).$ 

Отския общее количество первим деталей, прожедыми первую онеpanneroop.com

$$
L_{11} = \frac{400}{200} \cdot x_{112} + \frac{400}{800} \cdot x_{113} = 2x_{112} + 0.5x_{113}.
$$

Аналегачино уравнения строятся для всех деталей и спорядий.

LIM OCCORSTOME FOMEISKTHOCTH HETOTORICHEM FOOCKCRILLO, TOCH по катасыу наимснованию деталей было изготовлено оцинаковое число  $\angle$ . T.O. HOUNHO CUTS  $4if = 4$ .

Man phocharpassemore upaneps  $Z = I$ ,  $\Sigma$ ,  $S$ ,  $4$ ,  $Z = 1$ ,  $\Sigma$ . Karony nousse outs Eemining  $x_i, x_k$  , wrote  $Z$  (new minatorial " He channel diffi MakeMManhanon?

Ток как время работы наклого станка не может превышать боила , Figurith, padors chanks  $Z_{k}$ , we cytama nomed padors no Boem notatum Понерациям воздоте станка удерлетворият неравенству

$$
\sum_{k=1}^{\infty} \sum_{j=1}^{\infty} x_{i,j,k} \leq f/(k = 1, 2, \dots, m),
$$
\n(30)

Суммирование производится только по тем деталям 2 и онерациям  $\rho$  , которые виполняются на данном станке  $A$ .

Таким образом, ограничения по всем условиям примера имеют вид:

$$
2x_{12} + 0,5x_{13} = 2;
$$
  
\n
$$
5/2x_{12} + 5x_{122} = 4;
$$
  
\n
$$
5/2x_{214} + 3/2x_{215} = 2;
$$
  
\n
$$
5/4x_{221} + 10x_{222} = 2;
$$
  
\n
$$
5/4x_{311} + 4x_{312} + 5x_{314} + 3,65x_{315} + 4/3x_{316} = 2;
$$
  
\n
$$
5/3x_{412} + 3/2x_{413} + 1/2x_{416} = 2;
$$
  
\n
$$
5/4x_{424} = 4;
$$
  
\n
$$
x_{121} + x_{221} + x_{311} \le 1;
$$
  
\n
$$
x_{112} + x_{122} + x_{222} + x_{312} + x_{412} \le 1;
$$
  
\n
$$
x_{113} + x_{413} \le 1;
$$
  
\n
$$
x_{214} + x_{314} \le x_{414} \le 1;
$$
  
\n
$$
x_{215} + x_{315} \le 1;
$$
  
\n
$$
x_{316} + x_{416} \le 1.
$$

В качестве целевой функции, максимум которой следует найти, удобно взять раденство

 $5/4$   $x_{324} = 4 = \text{max}$ .

Респользовавшись им для исключения ∠ из остальных ограничений, получша

 $2x_{H2} + 0.5x_{H3} - 5/4x_{H24} = 0$ :  $5/2x_{12}$ +5  $x_{122}$  - 5/4  $x_{424}$  = 0;  $5/2 x_{214} + 3/2 x_{215} - 5/4 x_{424} = 0$ ;

29

 $5/4$   $x_{221} + 10x_{222} - 5/4$   $x_{424} = 0$  $5/4x_{344}+4x_{342}+5x_{344}+3,65x_{345}+4/3x_{346}-5/4x_{424}-0$  $5/3$  x49 +  $5/2$  x 312 +  $1/2$  x48 -  $5/4$  x 424 - 0:  $x_{121} + x_{221} + x_{311} + t$  $x_{12}$  +  $x_{122}$  +  $x_{222}$  +  $x_{312}$  +  $x_{412}$  & 1;  $x_{113} + x_{212} \leq t$ :  $x_{214} + x_{313} + x_{424} \leq t$  $x_{2,15} + x_{3,15} + 1$ 

 $x_{3,16}$  +  $x_{4,16}$  < 1.

дальнойжее ремение задачи симплекс-методом приводит к следующе-My pesympraty:

 $x_{111} = 30/00;$   $x_{222} = 1/8;$   $x_{215} = 5/0;$   $x_{311} = 11/00;$  $x_{3/2}$  7:/100;  $x_{3/5}$  = 1/0;  $x_{1/2}$  = 3/0;  $x_{1/3}$  = 1;

 $x_{416} = 11/10$ ;  $x_{122} = 1/100$ ;  $x_{422} = 1$ .

Подстаниала изданных значений желе в Гормулу (26) незвеляет онредакты затрузку каждого станка:

 $I = 39/60 + 4I/80 = I.$  $II = 3/8 + I/I60 + I/8 + 79/I60 - I.$  $E = \Box T$ .  $TY = T$ .  $y = 5/6 + 1/6 = 1$ .  $VT = 4I/48 = 0.854$ .

Енции, что всё станки, за меключением изстого, загружены пол-Nockier, Nocherung crawon earpyment na 85.1%. B epennem me carpyama вест стечков достигает 98%. Стеюда можно сделать имвод: иоскольку  $x_{1224} = 1$ , то при найденном способе закрепления деталей за станками produced reportinguised music states and  $25\%$  ( $\angle = 5/4$   $\omega_{qqg} = 1.25$ ).

### Оптимизация производственной программы объединения

Задача о внобре производственной программы описывается следуюцим образом. Имеется // предприятий, на которых нужно произвести продуктов в заценном ассортименте  $\ell_1, \ell_2, ..., \ell_n$ . Известна  $n$ преизводительность / -го предприятия в единицу времени, если оно выпускает  $J - \hbar$  продукт  $(a_{IJ})$ .

Проинолагается; что так  $a_{i,j} > p$ , т.е. каклый продукт MOKeT производиться хотя бы на одном предприятии. Требуется составить программу работы предприятий (указать долю времени, отведенную жa произволство каждого продукта на данном предприятии), причем TAK. чтобы получить максимальную суммарную продукцию в заданном ассортименте в единицу времени.

Лначе говоря, имеется в виду случай, когда продукция дебицит на, производительные мощности ограничены и полжни полностью исполь-**BOBATLOR.** 

Обозначи: через  $x_{i,j}$  /  $i=1,2,...,m$   $j=1,2,...,n$ ) долю рабочего времени / -го предприятия, отводимую под / -продукт. Ноиск онти мальной программы загрузки предприятий сводится к решению следующей задачи - найти  $x_{\epsilon}$  , из условий:

целевая функция

$$
z = \min_{i} \frac{g_i}{\varepsilon_i} \longrightarrow \max
$$

ограничения:

$$
\sum_{j=1}^{\infty} x_{i,j} \le 1
$$

$$
\mathcal{Y}_j = \sum_{i=1}^n a_{ij} x_{ij}
$$

 $x_i$ ; > 0

(количество ассортиментных наборов продуктов):

(сумма всех долей не превосходит полного времени работн предприя-TER):

(количество / -го продукта, произведенное на всех предприятиях):

(доля времени не может быть отрицательной).

На основании общей теоремы линейного программирования оптимальный план характеризуется тем, что существуют оценки Ф1, Ф2, ..., Ф2 для прочеводимых продуктов и d, d2, ..., dn иля рабочего времень различных предприятий, которые дают

 $q_j \cdot a_{i,j} = d_i$ , apu  $x_{i,j} > 0$ 

(если  $z$  -е предприятие выпускает  $y'$  -й продукт, то оценка полученного в единицу времени продукта равна оценке единицы времени STOTO нредприятин):

# $q_i$   $a_{ij}$   $\langle d_i \rangle$   $n\rho v$   $x_{ij}$  = 0

(если / -е предприятие не выпускает / -го продукта в оптимальном глане, то опенка продукта, который можно было бы получить в единиру воемени на этом предприятии, не превосходит оценки единицы времени  $l$  -го предприятия);

### $q_i = p$  apu  $y_i > q_i$

(если продукт избыточен, то его оценка равна нулю, Разумеется, избытечность продукта понимается только в рамках нанной задачи. Избыточний процукт - это продукт, произведенный в объеме, превикающем  $ac$ состиментний, нереализуемый):

 $\sum x_{ij} = 1$ , npu di>2

(если оценка единицы рабочего времени предприятия положительна. നാ предприятие загружено все установленное время).

Перечнолению выше ограничения и руниции цели характеризуют онгимальный план. В нем каждое предприятие используется пля вичуска именно тех продуктов, которые наибелее целесообразно произволить именно на этом предприятии. В соответствии с таким планом на каклем предприятии принят к производству тот вид продукции, для которого оценка продукции предприятия оказивается наибольшей, а опенка расхода времени на производство продукции наименьшая. Иначе говоря. ecum  $x$ ,  $\rightarrow$  0, To

ass  $q_j$  = max  $a_{ij}$  = di u dj = min di .

Можно схарактеризовать онтимальный план и с точки зрения затрат — на ето реализацию. Как правило, все затраты на випуск продукции состоят IS ABIX Macref:

заграты, не задисящие от того, где выпускается данный продукт  $_{\odot}$  areputatenge sarparg):

затраты предвриятия, не зависящие от вида производимой на HeM A PRYKIKI.

Раз это так, то даже бес всяких формул ясно, что оптимальный план дает минимально дозможние затраты на весь комплексный выпуск пролукции. Вель согласно сптимальному плану за данный период произволится наибольшее число комплектов и значит, по любому пругсиу плану для выполнения того же числа комплектов потребуется Contest cook. A ato memberet K TOMY. TTO YACTL SATDAT. CRASAHHEX с работой прецприятий, исзрастает, материальные же затраты по крайней мере не уменьшатся.

Исходные данные. Имеются три предприятия. деятельность которых характеризуется производственно-экономическими данным. представленным в табл. 14.

Таблина Гф

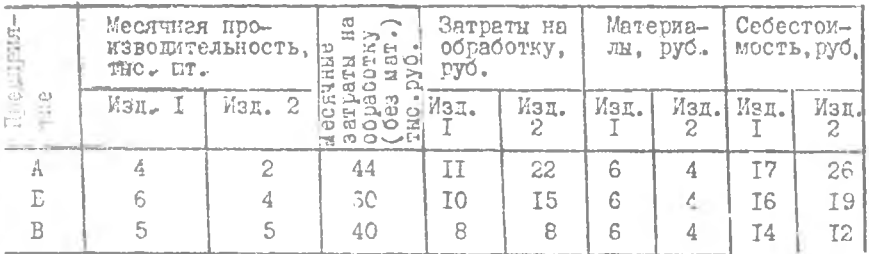

В таблице указана месячная производительность каждого предприятия. если оно будет выпускать либо первое, либо второе изделие, и ироме того, выделены затрати на работу каждого предприятия, которце не зависят от вида изделий. Нужно, чтобы за год было произведено опинаковсе число изделий I и изделий 2.

Требуется найти оптимальный план загрузки предприятий. Опреде лить, сколько месяцев в году какдое предприятие производит изделие I и сколько месяцев - изделие 2. чтобы общий выпуск изделий бил MAKCHMAJNEEM.

Рецение. Анализируя затраты на обработку, на предприятии А вместо одного изделия 2 можно изготовить цва мэделия I, а на предприятиях Б и В - соответственно полтора и одно изделае I. Значит, нервое изделие целесообразнее всего производить на предприятии А. второе изделие - на предприятии В. а время работы предприятия Б разделить между этили изделиями. Ясно также, что оценка для изготовле ния изделий в оптимальним плане относится как 2:3. В соответствии с этим мокем получить табл. 15.

33

### Таблина 15

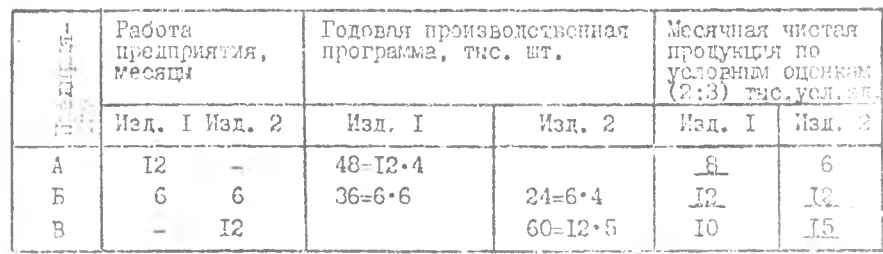

В оптимальном плане на каждом предприятии производятся изделия, которме для него более выгодкы. Соответствующие онтимальному плану оценки месячной продукции в таблице подчеркнутн.

Предположим, что установленная оптовая исна комплекта из пнух иниов маделий равна 40 руб., а затрати материалов на одно пэделие econasizion coornerorsemuo 6 k 4 pyd. Torna erommoers odradorku (33готовления) межнизита должна быть принята равной 40-6-4 - 30 губ. Посхольку оценки изготовления изнелий I к 2 относятся как 2:3. TO. стоимость обработки каждого изделия должна завияться І2 и 18 руб. Теперь можно определить цену кажного изделия, так как она складивается из материальных затрат и стоимости сбработки. Получаем А.  $-6 + 12 = 18$  pyó.,  $A_2 = 4 + 18 = 22$  pyó.

Цена нетисто изделия определяются суммой затрат на изготовлепле, реализацию и запланированим доходом с одного изделия. Номоля из отого, легио рассчитать доход каклого предприятия от випуска из-Meanth I u 2 (Ta0A.Ib).

Итек, чистый коход предприятий составляет:  $P_t = 4000$  (IS-17) = -4000 pyd. (Eng mpennpugrus A),  $P_2 = 3000$  (18-16) + 2000(22-19) = . I2000 pyd. (tre upermyneme B),  $P_7 = 5000(22-12) = 50000$  pyd. (mm) предприятия В). Напитьюр, иля предприятия А чистый доход  $\beta$ .  $-4000 \cdot 18 - 6.4000 - 4000 \cdot 11 = 4000 \text{ pyd}$ . B Meenn.

Chres ever Between (HODM HOKOHA) COCTOFT B TOM. TTO CHI BHDEERby Top BRIEL E OGLWE HOMON, ROTOPHE MOMET CHTE HOMYMEN OT ARHHOTO продириятия за один мосяц.

Pensuis, coorneroraymente churaanshemy maany, oresusabres Buron-{ идил и предприявили и обществу, нерапиональные же отчетливо демонст.. ридует овет невысолность. Кроме того, оценки спушлального плана мотут служить для принатия правильных смеративных решений при появле ... нии новых возможностей, не предусмотренных планом. Например, обнаруисья возможность дополнительного выпуска изделий 2 на предприятии В путем использования менее производительных станков - применения споcode e sarparama I2 pyd. RMecro 8 pyd. Ha EsroroBARHMe omnoro имне-The Crenyer an Dealmsonard The Council . R The

#### Таблица **T6**

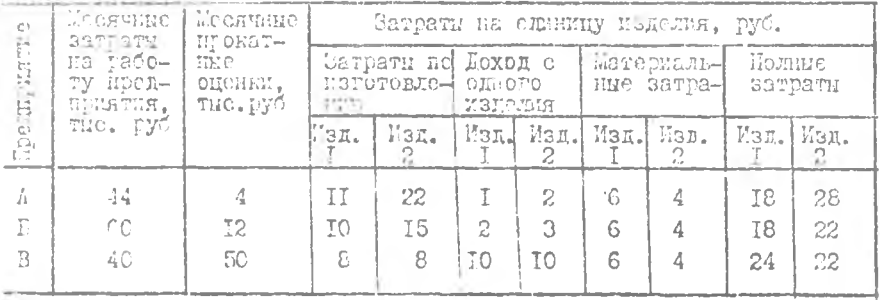

Правильное рещение состоит в том, чтобы организовать дополни тельный выпуск изделий на данном предприятии: затраты (I2+4=I6 руб) будут ниже 22 руб. - рассчитанной цены на их изготовление. Следовательно, увеличение выпуска продукции повысит доход преиприятий  $\mathbb{R}$ целом. Такое усмение и подсказывается оптимальным подходом. Если же подойти к этому вопросу (так, как нередко делается на практике) исходя и: показателя себестоимости, то было бы принято неверное решеmic.

Существуют и другие модели задачи о распределении произволотвенной программы, учитывающие иные условия или дополнительные бакторы и усложняющие обстоятельства.

2. WHOTPYKIMH HIO PALSOTE C GRM CM-1420

2. I. Вход пользователя в систему

I. Включите писплей.

2. Наконте на клавини "СAPS LECK » 103. Ответ на экране пионлея должны появиться сообщения:

 $MTS4VM V45, 13A(G)$ 

линия # 7 (или другой номер)  $18 - \text{mas} - 90$  $10:05:45$  (текущие дата и время)

Введите вифо:

Прекле чем вниолнять следующие команды, заноминтел

после каждого правимывого ввода информации необходимы истать | На КЛавину " $\mathscr{CR}$ " (или для других вариантов клавиатуры " , , , " или " $BBOD''$ ). Если же информация была выбрана неверно, а млазика " $CA''$ еще че нажата, то можно исправить неточно набранную чибориацию кла-BINE? .  $JFA''$  (HAR AMA ADVINX BADMENTOB RASEMETYPE .  $JA'' -$  30002). с помощью которой "стирается" предшествующий курсору символ;

цифры могут вводиться как с основной, так и с дополнительной клавиатуры.

З. Ввведите шифр І.З.

В ответ на это появится сообщение

Пароль:

. . . .

4. Введите пароль 664A. Помните, что пароль на самано не высвечивается! В ответ на экране должно полвиться сообщение:

Добро пожаловать в сметему  $\mathcal{N}$ 73.

Touka в начале строки свидетельствует о том, что спотама готова к диалогу с Вами.

При наборе нижеследующих команд подчеркнутую точку паред незальцой на экране набирать не нужно.

5. Смонтируйте магнитный диск пользователя:  $\pm$  V. ON .: RNS

6. Смонтируите виртуальный носитель: - МО и ОРГГМ

7. Закрепите виртуальный носитель  $\angle D$  за логическим устремен-BOM  $DK: = ASSL L L$ 

8. Визовите интересующую вас программу GGST///

2.2. Решение задач линейного программирования симплекс-методом с номогды программ. ССЗІМА

Для получения навнка работы с программой ССУГМР прежде чем самостоятельно регить задачи с помощью этой программы, выполните последною на примере 2 из подразд. 1.4.

Иатематическая молель залачи:

 $f = x_1 - 5x_1 - x_2 + x_3 - m_0x_3$  $x_1 + 3x_2 + 3x_3 + x_4 = 3$ .  $2x_1 - 3x_3 - x_4 = 4$ .  $x:20 \quad \forall j=1.4$ .

BUSOBETO UPOTPRESSY:  $\triangle$  RU L LD : GGSIMP

В ответ на экране появится:

Симплекс-метол

В первой строке введите количество переменных (целое число не более трех знаксв): 4

Во в торой строке введите количество ограничений (пелое число не более трех знаков): 2

В третьей строке - спивол оптимизации ( $\phi$ - під, Г-пий) В ответ на экране появляется следующая запись:

 $(Marcum<sub>3</sub>arm<sub>n</sub>)$ 

число переименных 4

число ограничений 2

В четвертой строке введите вектор типа ограничений через запятую  $(1-\lambda)-1-\kappa$ ;  $\beta-\frac{1}{\alpha}$ ;  $\beta, \beta$ 

В этвет появится сообщение:

Вектор типа ограничений

 $\rho \cup \cup \rho$ 

иятей строке введите вектор правых частей ограниче- $\mathbf{B}$ HER KAK BERECTEL HM2 UNCHA (T.e. C TOURON). MAKCHMAJILHO MOKET ONTL 3 знака по точки и 3 знака после точки. Кажное вещественное число отделяется от другого запятой: 3., 4.

На экрене появится сообщение:

Правая часть ограничений:

 $3.000 \cup 0 \cup 4.000$ 

В пестой строке введите вектор коэффициентов пеловой функции как вещественные числа (описанные выше), через запятую: - I.,  $-5, -I, I.$ 

В ответ на экране дисплея появится сообщение: Коэффициенты линейной формы:

 $I. \emptyset$ ØØ  $U U - 5.999 U U - I. \emptyset$ ØØ  $U U U$   $I. \emptyset$ Ø

Исходная матрица

Начиная с седьмой строки, ввешите коэфіличенти матрици ограничений по строкам как вещественные числа (см. описание выше). через запятую. После ввода каждой строки нажните на клавишу для 1: I., 3., 3., I.

На экране:

**College Street, Street** 

1. 000 000 00 3. 000 000 3. 000 000 1. 000

восьмой строке введите коэффициенты второго ограни- $\mathbf{B}$ чения: 2., Ø., 3., -I.

В ответ на это на экране писплея:

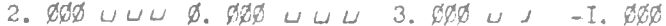

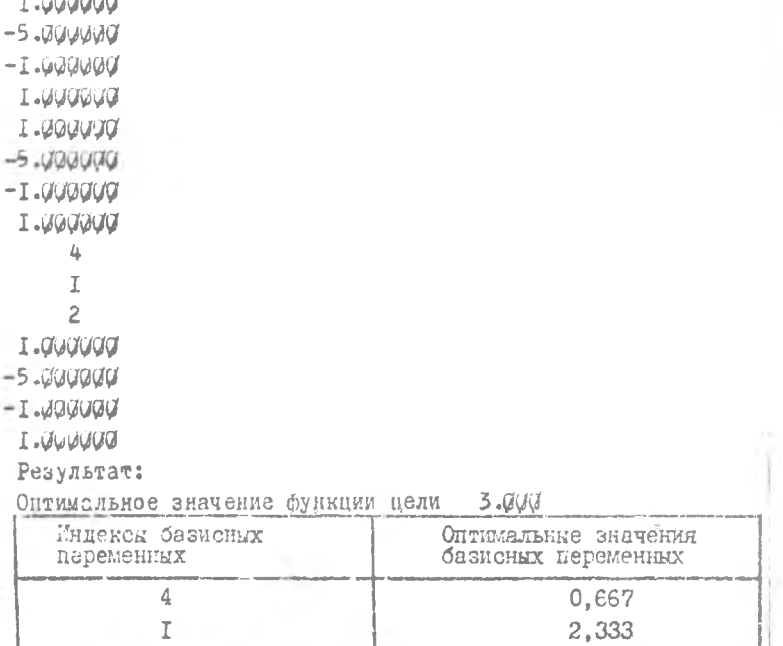

Количество итераций - 3

 $STOP - -$ 

0 T B e T;  $f = 3$  Hpx  $x_i = 2,333$ ;  $x_4 = 0,667$ .

Намечания: I. Программа GGSIMP допускает решение ЗЛП с миксимальной размерностью IOxIO (т.е. IO переменных - IO отраниче- $\text{max}(0)$ .

2. Аварийный выход из выполняющейся программы: одновременно **HARABET AREAS ASSESSED AS A LATE OF A SET BETT PROPER CREATIVE A CTOOKER** появится точка, означающия, что выполнение программы закончено аварийно и система готова к принятию следующей команды.

 $\lambda$ 2.3. Выход пользователя из системы 475

 $T = OFE$ 

B other nosawres coodmenne: Конец сеанса пользователя: I.3.

2. BERLIKWEITE INCILUEZ.

### З. ЗАЛАЧИ ДЛЯ РИНИНИЯ

Нике пгиведены контрольные задачи для проверки усвоения импеи маложенного материала. При решении этих задач нужно самостоятельно составить математическую модель, выбрать метод решения (если он не указан в условиях) и определить оптимальный план.

Три вида продукции могут производиться различными технологичеситли спесобами. интенсивность которых лимитируется фондом всемени - БЕМОТОЧНОГО, МОНТАКНОГО И РЕГУЛИРОВОЧНОГО ОбОРУДОВАНИЯ. ХАРАКТЕРНО тики способов запаны в табл. 17.

Выбрать тем ологический способ производства и рассчитать план. обеспечиванций в конжум прибыли.

Sazaya 2

В группе, включающей лять инженеров-конструкторов, выпускается локументания на четное детали. Исходиме данные представлены в табл. IE. Необходию добиться максимальной суммарной прибыли ст разработки конструкторской документации.

### Таблица I7

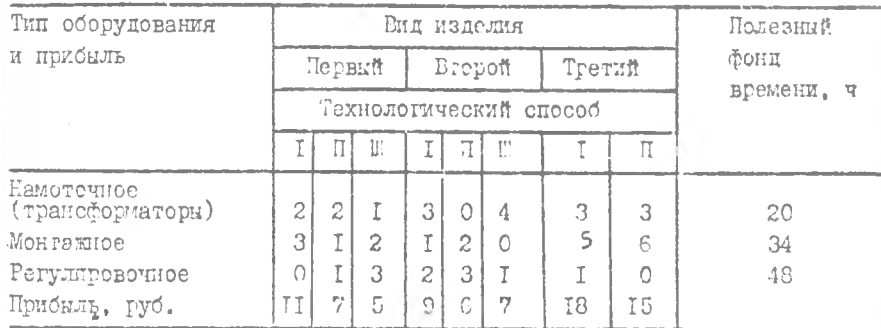

### Таблица 18

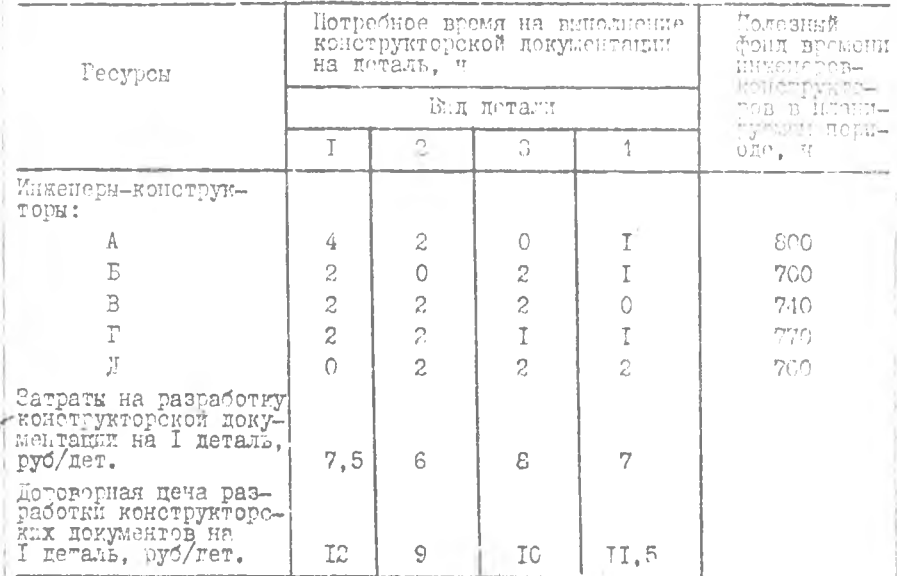

### Запача\_3\_

В условиях задачи 2 дебиться минимальных затрат на разработку конотрукторской документации при запланированной стоимости разработки конструкторских документов - 5300 руб.

Camava 4

Пох выпускает три вида изделий, причем суточная программа вы-WA COCTOBERGT: CO ETYK KERCEBE A. 70 HTYK ASREMMA B M 60 HTYK THE B. HOUSBORGTBOHHIE BOSMOWNOCTH HEXA MADARTEPMSYNTCH CJEAN- $\mathbf{u} = \mathbf{u}$  is a set of  $\mathbf{u}$ 

а) суточакй бенд работего врсмени оборудования - 780 ч.:

 $\leq$ ) суточный расход материала - 850 т;

a) cyroynaf Lacxon SLORTDOSHOPHEM - 790 RBT. y.

Потлаг затраг производственных ресурсов на егиницу различных muntum munteachn a tadz. IS.

Таблина 19

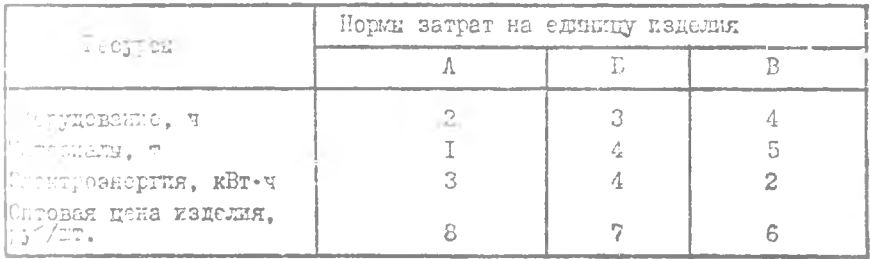

Составить члан произвольтва прокукски. обеспечивающий максикальний доход от реализации продукции, выпускаемой сверх плана.

Задача 5

Определить оптимельный план производстья приборов, обеспечивая качендум выпуска продукции в стоимостнем выражении. Исходние данные запаны в табл. 20.

Пропускная способность оборудования по цехам: сборочного 12 тыс. ч., механического IO тыс. ч., заготовительного - 40 тыс. ч.

Задача 6

В условлях задачи 5 определить оптимальный план производства продукции, исходя из максимума прибыли.

Задача 7

Для изготовления трех видов изделий  $A$ ,  $B$  и  $C$  используется токарное, фрезерное, сварочное и шитфовальное оборудование. Зат-

Tadexname

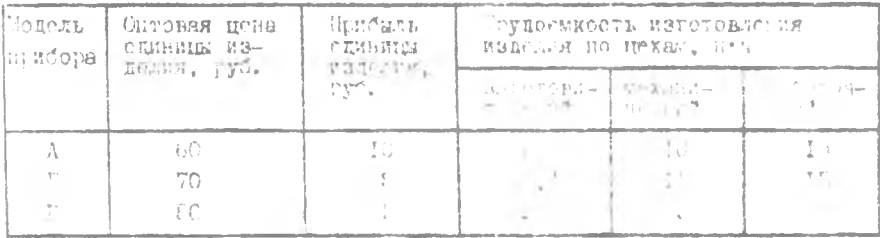

раты времени на сбработку ощного изделия для какато типа сборудова-HER yEASAEM B TACH, 2I. B Heft we yasaas count just tacevers arenous HATIOFO TABA NO IDALAVOROTO ( COVIDREES, A VANXE HETCHIE OF TELLS ЗАПРИ ОДНОГО ИЗИСЛУЯ КАЖДОГО ВИЛИ.

Chronomath: execute Fanemii n Fasero ENRS Cheaver Harotemiin. WOOD STROKED OF FX PORTHERIES ON A MARCEMANISHON.

it in each

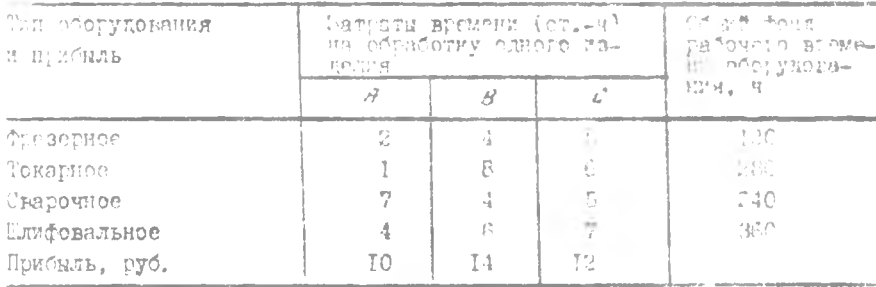

Задача 8

Определить план изготовления маделий А. В и 2 . обеспечивающий максимальный их выпуск в стоимостном выражения с учетом огганичений на возможное использование смоъя трех видов. Порим расхода сисья каждого вида на одно изделие, дена одного изделия каждого вида, количество имеющегося сырья приведены в табл. 22.

Задача 9

Составить план загрузки производственного оборудования, обеспечивающий максимальный цеход. Исходные данные приведены в табл. 23.

### Таблица 22

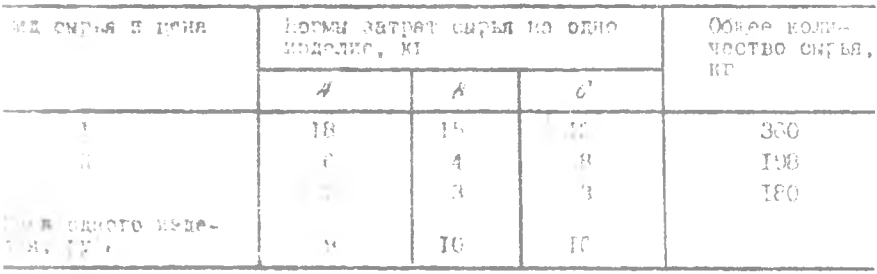

### Таблица 23

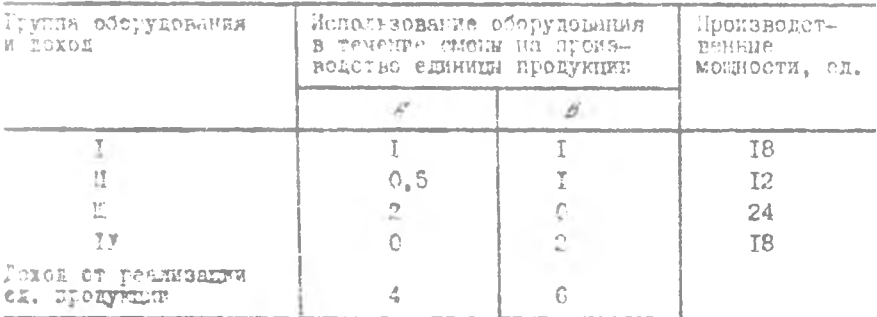

Sagaya IO

На участке цеха имеется токарное и фрезерное оборудование. Заттаты станочного всемени пуи выполнении детале-операций двумя технолегическими способами представлены в табл. 24.

Спределить программу выпуска изделий, обеспечивающую максималь-HYO BURGELLE.

Saraya II

Лва цеха гроизводят продукцию I и П. Программа цеха А по продукции I - IO единиц, по продукции П - 20 единиц. Программа цеха  $^{\circ}$  E  $^{\circ}$ состветственно 20 к 8 единиц. Часть продукции линий I и 4 идет **HA** экспорт, при этом пли выполнения плана экспортных поставок не-**MXOEHMO, VTOJE** суммагное производство продукции I на линиях  $\mathbf I$ 

Таблица 24

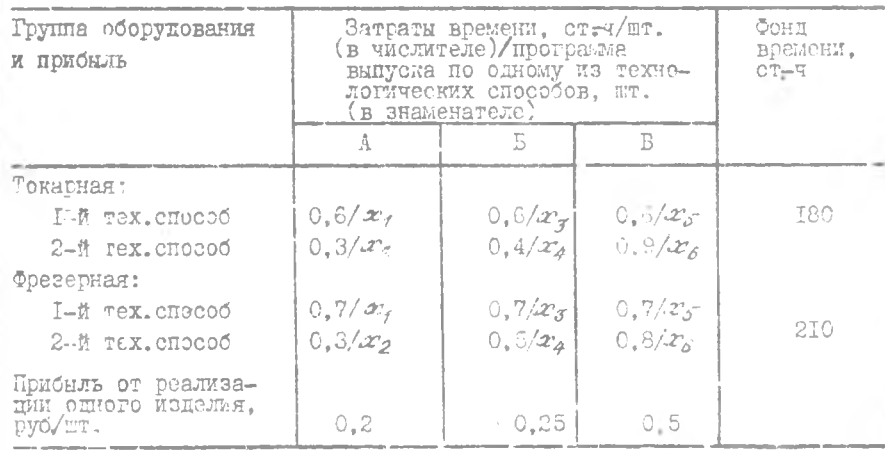

и 4 составляло II единиц, а производство продукции I на линии I презышало производство продукцым И на линии 4 на 1 единицу. Удельные затраты на производство продукцыи (руб./шт), пропускные счособности гехнологических линий заданы в табл. 25.

Таблица 25

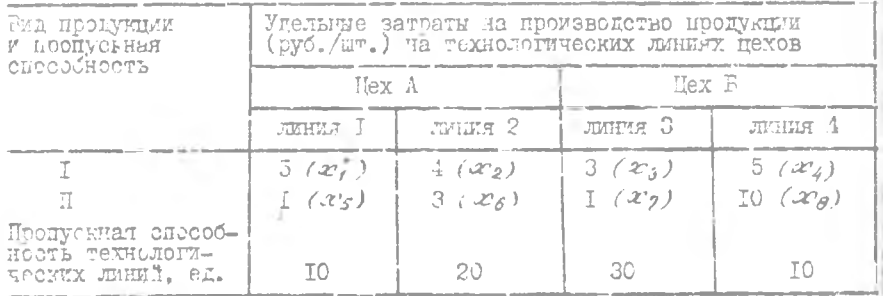

В скобках указаны программы вычуска продукции на технологи-YeckET JITHEX.

Найти оптымальный план выпуска продукции, обеспечивающий мани-NyM sarpar.

### 4. OTBETH K BALAMAM

 $1.5$   $\pi$   $= 142$ :  $x_2 = 7.6$ :  $x_6 = 1.6$ :  $x_5 = 12.4$ <sup>X</sup>.  $I_{\ast}f_{\text{22.4}} = 2182.5;$   $\mathcal{L}_{I} = 105;$   $\mathcal{L}_{4} = 380^{\text{K}}.$  $3.5m/a = 3241.25$ ;  $x_r = 77.5$ ;  $x_d = 380^{\frac{3}{2}}$  $4.67x = 337.5$ ;  $27 = 22.5$ ;  $27 = 26.25$ ;  $5. f_{max} = 53333, 33; x_3 = 666, 67^{\frac{3}{2}}.$  $6.$  f m  $\alpha$  = 3333, 33;  $x + 666.67$ .  $7.5$  max = 492;  $x_1 = 24$ ;  $x_2 = 18^{\circ}$ .  $8f_{\text{m0F}} = 400$ ;  $\omega_0^2 = 8$ ;  $\omega_3^2 = 20^8$ .  $9.$  *Amax* = 84;  $x_1 = 12$ ;  $x_2 = 6$ .  $10.35$ nox = 270;  $x_2$  = 600;  $x_5$  = 300<sup>%</sup>.  $\Pi_{\epsilon} f_{\mathcal{D}}/\rho = \overline{171}; \mathcal{L}\gamma = \overline{1}; \mathcal{L}_2 = 9; \mathcal{L}_3 = 2\mathcal{L} = \overline{10}; \mathcal{L}\mathcal{L} = 9;$  $x_0 = \Pi$ ;  $x_2 = 5^{\overline{n}}$ .

ENLEMOIPA@HYECKMA CHMCOK

I. Анализ плановых решений в организационных эксномических системах /Сост. В.Г.Заскачов. Г.М.Гришанов. В.П.Куренкова; Куйбылев. авиац. ин-т. Куйбышев. 1984.

2. ГреминИ.И. Введение в теорию линейного и выпуклого программирования. М., 1976.

З. Е с и п о в Б.А. Инструкция к использованию ПШИ "Методы оптими ании" для выполнения курсовой работы по курсу "Исследование спераций" / Куйбышев. авиац. ин-т. Куйбышев. 1989.

4. Зуховицкий С.И., Авдеева Л.И. Линейное и випуклое преграммирование. М., 1967.

5. Линейное и нелинейное программыкрование /Под общ. ред. Л я пенко. Кмев. 1975.

6. Малик Г.С. Основы экономики и математические методу в планировании. М., 1988.

7. Методиче кие указания к проведению практических занятий по уазделу "Автоматизированные системы управления" /Сост. Е.Н. II е т p o B: EyNónmes. aBNan. nH-T. KyNónmes. I983.

8. Экономико-математическое моделирование производственных си-Tyanut /Coor. C.I.C M H p H o B, B.H.K y p e H K o B a, T.M.T p M - : T a H o B; KyntumeB. a man. EH-T. KynommeB. 1985.

ж Остальные неизвестные равны нулю.

### COUNTMAINE

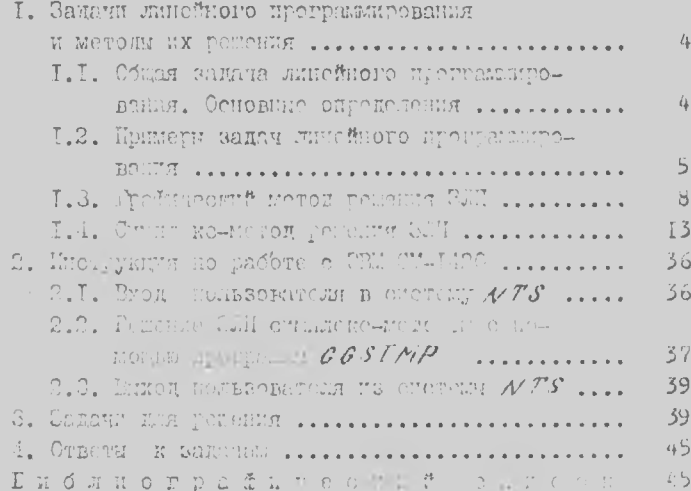

 $\rightarrow$ 

**ALCOHOL:** 

ITATITACICH I CRETTIGHE METOLI B CPTAET AUDICINO-DKOHOLEPHOISIX CHTYAIENIX

Составители: Глухов Элктор Павлович. Голубева Татьяма Владемировна. Есёкова Лаписа Алексеевин

Редактор И.Д.Чайникова Техн.редактор Н.И.Каленюк Котрентор Л.Я.Ч е го даева

Подиненно в изчать 19.06.91. Сорлат 60x84<sup>I</sup>/+ Гулага сберточных. Печать обсетная. Усл. неч. л. 2.8.  $V$ CH.KD.-OTT. 2,9. Уч.-Кап.л. 2,7. Тирак 400 экз. Saras 151 Lechnatho.

Куйбицевский ордена Трудового Красного Энамени авиационный институт имени академика С. П. Королева. 443066 Самара, Московское поссе, 34.

Участок оперативной политрафии Куйбышевского авиантриного иметитута. 4430001 Самара, ул. Ильяновская. 18.